## Pole, ukazatel, textový řetězec, vstup a výstup programu

Jan Faigl

Katedra počítačů Fakulta elektrotechnická České vysoké učení technické v Praze

Přednáška 04

B0B36PRP – Procedurální programování

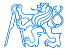

## Přehled témat

■ Část 1 – Pole, ukazatele a řetězce

[Pole](#page-3-0)

[Ukazatele](#page-19-0)

- [Funkce a předávání parametrů](#page-38-0)
- [Vstup a výstup programu](#page-44-0)
- [Ukazatele a pole](#page-48-0)

[Textové řetězce](#page-60-0)

S. G. Kochan: kapitoly 7, 10, 11

■ Část 2 – Zadání 4. domácího úkolu (HW04)

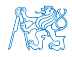

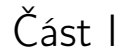

## <span id="page-2-0"></span>[Pole a ukazatele](#page-2-0)

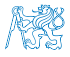

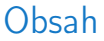

#### <span id="page-3-0"></span>[Pole](#page-3-0)

[Funkce a předávání parametrů](#page-38-0)

[Vstup a výstup programu](#page-44-0)

[Ukazatele a pole](#page-48-0)

[Textové řetězce](#page-60-0)

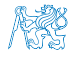

## Pole

- Datová struktura pro uložení více hodnot stejného typu.
- Slouží k reprezentaci posloupnosti hodnot v paměti. Hodnoty uloženy v souvislém bloku paměti.
- Jednotlivé prvky mají identickou velikost a jejich relativní adresa vůči počátku pole je jednoznačně určena.
	- Prvky můžeme adresovat pořadím prvku v poli.

Relativní "adresa" vůči prvnímu prvku.

"adresa"=velikost\_prvku \* index\_prvku\_v\_poli proměnná 0 1 2 3 4 5

■ Proměnná typu pole reprezentuje adresu vyhrazeného paměťového prostoru, kde jsou hodnoty uloženy.

```
Adresa prvku = adresa prvního prvku + velikost typu * index prvku v poli
```
- Definicí proměnné dochází k alokaci paměti pro uložení definovaného počtu hodnot příslušného typu.
- Velikost pole statické délky nelze měnit.

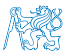

Garance souvislého přístupu k položkám pole.

## Definice pole

- Hodnota proměnné typu pole je odkaz (adresa) na místo v paměti, kde je pole uloženo.
- Definice proměnné typu pole se skládá z typu prvků, jména proměnné a hranatých závorek [].

### typ proměnná [];

■ Závorky <sup>[]</sup> slouží také k přístupu (adresaci) prvku. proměnná typu pole [index\_prvku pole]

```
Příklad definice proměnné typu pole hodnot typu int.
Alokace paměti pro až 10 prvků pole.
```

```
\frac{1}{T} int array[10]; \frac{1}{T} int array[10];
```

```
printf("Size of array \lambdalu\langle n", sizeof(array));
printf("Item %i of the array is %i\n", 4, array[4]);
```

```
Size of array 40
Item 4 of the array is -5728 Hodnoty pole nejsou inicializovány!
```
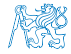

## Pole (array)

- Pole je posloupnost prvků stejného typu.
- K prvkům pole se přistupuje pořadovým číslem prvku.
- Index prvního prvku je vždy roven 0.
- Prvky pole mohou být proměnné libovolného typu. Též strukturované typy, viz další přednáška.
- Pole může být jednorozměrné nebo vícerozměrné. Pole polí (...) prvků stejného typu.
- Prvky pole určuje: jméno, typ, počet prvků.
- Prvky pole tvoří v paměti souvislou oblast!
- **Velikost pole (v bajtech) je dána počtem prvků pole n a typem prvku, tj. n \* sizeof (typ).**
- Textový řetězec je pole typu char, kde poslední prvek je  $\sqrt{0}$ .

#### C nekontroluje za běhu programu, zdali je index platný!

Např. přístup do pole a[1000].

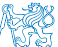

# Pole – Příklad vizualizace alokace přirazení hodnot ■ Proměnná typu pole označuje na začátek paměti, kde jsou alokovány jednotlivé prvky pole.

- 
- Přístup k prvkům pole je prostřednictvím indexového operátoru [], který určí adresu prvku.

Jako začátek paměti + číslo prvku × paměťová velikost prvku, proto je důležitý typ a všechny prvky pole jsou stejného typu.

$$
\begin{array}{ccc}\n\text{1} & \text{int } \text{i}; \\
\text{2} & \text{int } \text{a[2]}; \\
\text{3}\n\end{array}
$$

$$
4 \quad i = 1;
$$

$$
\begin{array}{c}\n5 \\
6 \quad a[1] =\n\end{array}
$$

 $a[0] = 7$ :

 $5$ ;

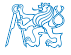

- Pole Příklad vizualizace alokace přirazení hodnot Proměnná typu pole označuje na začátek paměti, kde jsou alokovány jednotlivé prvky pole.
- 
- Přístup k prvkům pole je prostřednictvím indexového operátoru [], který určí adresu prvku.

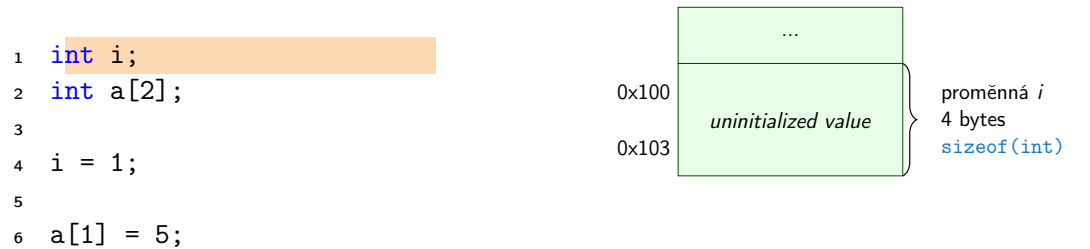

 $a[0] = 7$ :

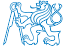

- Pole Příklad vizualizace alokace přirazení hodnot Proměnná typu pole označuje na začátek paměti, kde jsou alokovány jednotlivé prvky pole.
- 
- Přístup k prvkům pole je prostřednictvím indexového operátoru [], který určí adresu prvku.

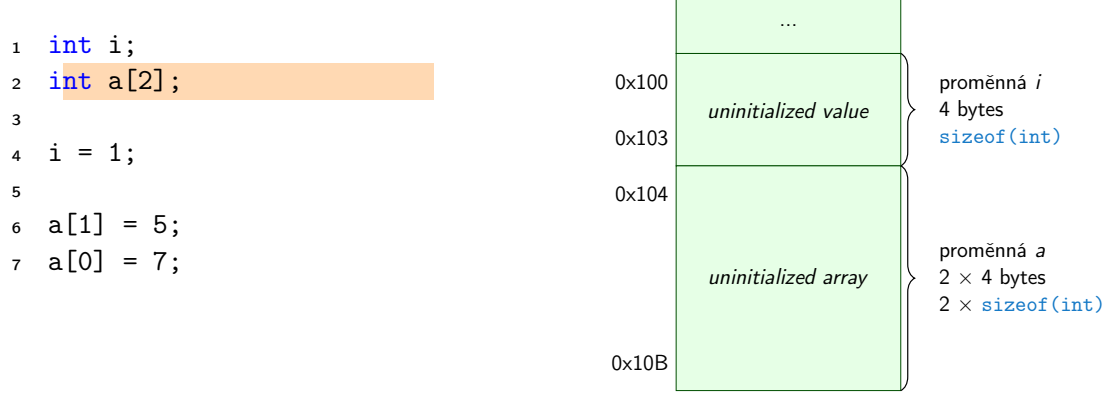

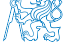

- Pole Příklad vizualizace alokace přirazení hodnot Proměnná typu pole označuje na začátek paměti, kde jsou alokovány jednotlivé prvky pole.
- 
- Přístup k prvkům pole je prostřednictvím indexového operátoru [], který určí adresu prvku.

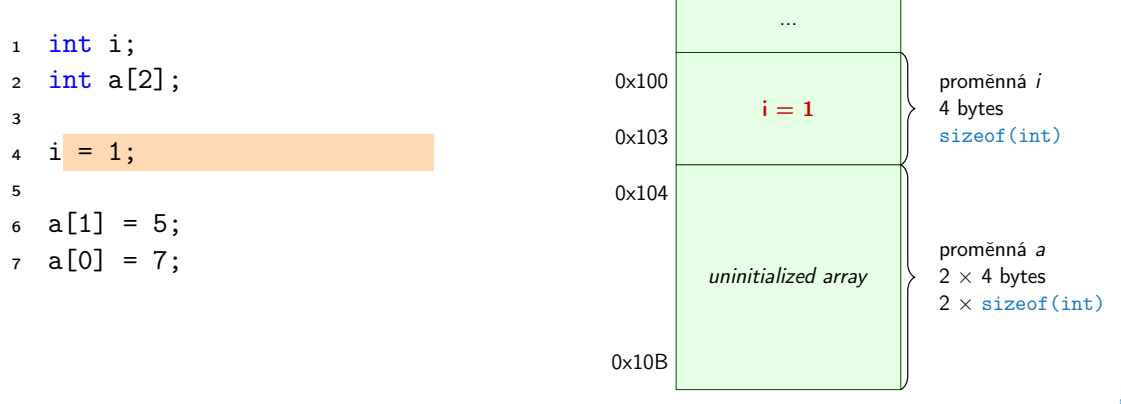

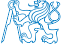

- Pole Příklad vizualizace alokace přirazení hodnot Proměnná typu pole označuje na začátek paměti, kde jsou alokovány jednotlivé prvky pole.
- 
- Přístup k prvkům pole je prostřednictvím indexového operátoru [], který určí adresu prvku.

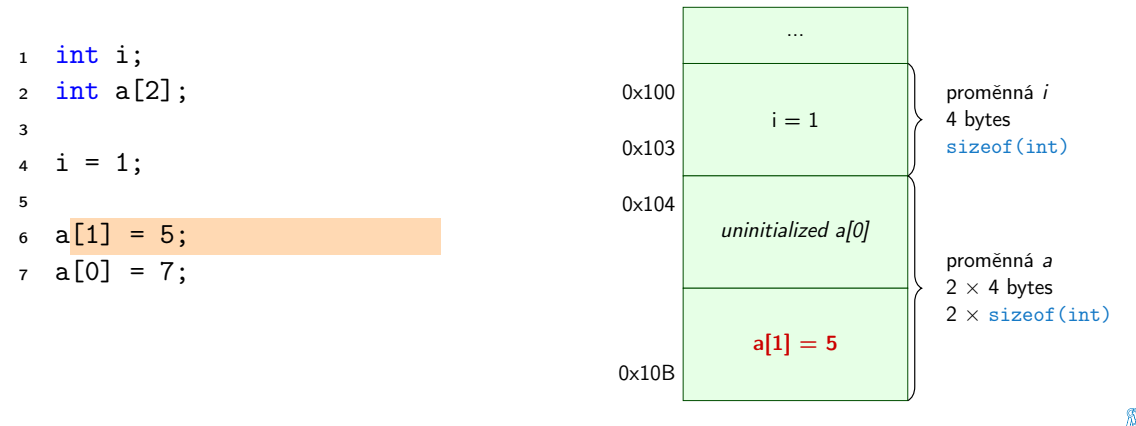

- Pole Příklad vizualizace alokace přirazení hodnot Proměnná typu pole označuje na začátek paměti, kde jsou alokovány jednotlivé prvky pole.
- 
- Přístup k prvkům pole je prostřednictvím indexového operátoru [], který určí adresu prvku.

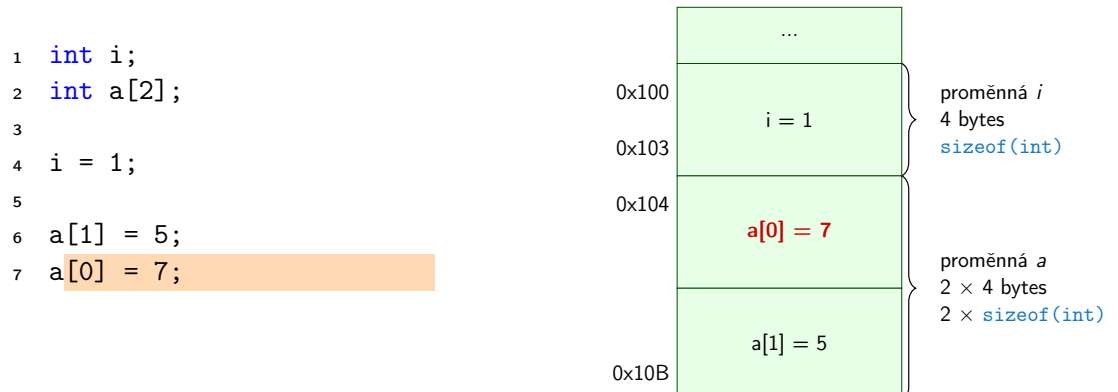

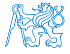

```
Pole – Příklad 1/3
```

```
■ Definice jednorozměrného a dvourozměrného pole.
  /* jednorozmerne pole prvku typu char */
  char simple_array[10];
```

```
/* dvourozmerne pole prvku typu int */
int two_dimensional_array[2][2];
```
- Přístup k prvkům pole m $[1][2] = 2*1;$
- Příklad definice pole a tisk hodnot prvků

```
1 #include <stdio.h>
2
3 int main(void)4 {
5 int array[5];
 6
7 printf("Size of array: \lambda \ln \ln", sizeof(array));
8 for (int i = 0; i < \bar{5}; ++i) {
9 printf("Item[%i] = %i\n", i, array[i]);
10 }
11 return 0;<br>12 }
12 }
```

```
Size of array: 20
Item[0] = 1Item[1] = 0Item[2] = 740314624
Item[3] = 0Item[4] = 0
```
lec04/array.c

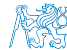

### Pole – Příklad 2/3 – Definice pole

```
1 #include <stdio.h>
  \frac{1}{2}3 int main(void)
  4 {<br>5
         int array[10];
  6
  7 \quad \text{for} \quad (\text{int } i = 0; \; i < 10; \; i++)8 \quad \text{array}[i] = i;9 }
 10
 11 int n = 5:
 12 int array2[n * 2];
 13
 14 for (int i = 0; i < 10; i++)15 array2[i] = 3 * i - 2 * i * i;<br>16
 16 }
 17
 18 printf("Size of array: \lambda \ln^n, sizeof(array));
 19 for (int i = 0; i < 10; ++i) {
 20 printf("array[%i]=%+2i \t array2[%i]=%6i\n", i, array[i], i, array2[i]);
 21 }
 22 return 0;<br>23}
 23 }
                                                                         Size of array: 40<br>array[0]=+0 array2[0]=array[0] = +0 array[0] = 0<br>array[1] = +1 array[1] = 1array[1] = +1 array[2] = +2 array[2] = -2array[2] = +2 array[2] = -2<br>array[3] = +3 array[2] = -9array[3] = +3 array[2] = -9<br>array[4] = +4 array[4] = -20array[4] = +4 array[5] = +5 array[5] = +5 array[5] = -35array[5]=+5 array2[5]= -35<br>array[6]=+6 array2[6]= -54
                                                                          array[6]=+6 array2[6]= -54<br>array[7]=+7 array2[7]= -77
                                                                          array[7]=+7 array2[7]= -77<br>array[8]=+8 array2[8]= -104
                                                                          array[8]=+8 array2[8]= -104<br>array[9]=+9 array2[9]= -135
                                                                          array[9]=+9lec04/demo-array.c
Jan Faigl, 2023 B0B36PRP – Přednáška 04: Pole a ukazatele 10 / 53
```
Size of array: 20  $Item[0] = 0$  $Item[1] = 1$  $Item[2] = 2$  $Item[3] = 3$  $Item[4] = 4$ 

lec04/array-init.c

## Pole – Příklad 3/3 – Definice pole s inicializací

```
1 #include <stdio.h>
 \frac{1}{2}int main(void)4 {<br>5
       int array[5] = \{0, 1, 2, 3, 4\};6
 7 printf("Size of array: \sqrt{\lambda}lu\ln", sizeof(array));
 8 for (int i = 0: i < 5: ++i) {
 9 printf("Item[%i] = %i\n", i, array[i]);<br>0 }
1011 return 0;<br>12 }
12 }
   ■ Inicializace pole
    double d[] = \{ 0.1, 0.4, 0.5 \}; // inicializace pole hodnotamichar str[] = "hallo"; // incidence pole vector <math>\forall</math>char s[] = { 'h', 'a', 'l', 'l', 'o', '\0' }; //inicializace prvků
    int m[3][3] = { { 1, 2, 3 }, { 4, 5, 6 }, { 7, 8, 9 } };
    char cmd[] [10] = { "start", "stop", "pause" };
```
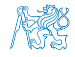

## Pole – Příklad 3/3 – Definice pole s inicializací

```
1 #include <stdio.h>
 \frac{1}{2}int main(void)4 {<br>5
       int array[5] = \{0, 1, 2, 3, 4\};6
 7 printf("Size of array: \sqrt{\lambda}lu\ln", sizeof(array));
 8 for (int i = 0: i < 5: ++i) {
 9 printf("Item[%i] = %i\n", i, array[i]);<br>0 }
10 }
11 return 0;<br>12 }
12 }
    ■ Inicializace pole
```
Size of array: 20  $Item[0] = 0$  $Item[1] = 1$  $Item[2] = 2$  $Item[3] = 3$  $Item[4] = 4$ 

lec04/array-init.c

```
double d[] = { 0.1, 0.4, 0.5 }; // inicializace pole hodnotami
    char str[] = "hallo"; // inicializace pole textovým literálem
    char s[] = { 'h', 'a', 'l', 'l', 'o', '\0' }; //inicializace prvků
    int m[3][3] = { { 1, 2, 3 }, { 4 , 5 , 6 }, { 7, 8, 9 } };
    char cmd[] [10] = { "start", "stop", "pause" };Jan Faigl, 2023 B0B36PRP – Přednáška 04: Pole a ukazatele 11 / 53
```
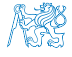

## Pole variabilní délky (VLA – Variable Length Array)

■ C99 umožňuje definovat tzv. pole variabilní délky – délka pole je určena za běhu programu.

V předchozích verzích bylo nutné znát délku při kompilaci.

■ Délka pole tak může být, např. argument funkce.

```
void fce(int n)2 {
3 // int local_array[n] = { 1, 2 }; inicializace není dovolena
      int local_array[n]; // variable length array
5
6 printf("sizeof(local_array) = \lambda \ln \ln \frac{m}{n}, sizeof(local_array));
7 printf("length of array = \lambda u \nvert u", sizeof(local_array) / sizeof(int));
8 for (int i = 0; i < n; ++i) {
9 local\_array[i] = i * i;<br>10 }
10 }
11 }
12 int main(int argc, char *argy[])
13 {
14 fce(argc);
15 return 0;<br>16 }
16 } lec04/fce var array.c
     Pole variabilní délky však nelze v definici incializovat.
```
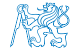

## Pole ve funkci a jako argument funkce

■ Lokálně definované pole ve funkci má rozsah platnosti pouze v rámci funkce (bloku).  $\frac{1 \text{ void } fce(int n)}{2}$ 2  $\begin{matrix} 2 \\ 3 \end{matrix}$ int array[n]; <sup>4</sup> // počítání s array

```
5 {
6 int array2[n*2];
7 } // po skončení bloku array2 automaticky zaniká
8 // zde již není array2 přístupné<br>9 · } // po skončení funkce, pole arrav
   9 } // po skončení funkce, pole array automaticky zaniká
```
- Pole je automaticky vytvořeno a po skončení bloku (funkce) automaticky zaniká.
- Lokální proměnné jsou ukládány na tzv. zásobník, který má relativně malou velikost (jednotky/desítky MB). Pro velká pole je vhodnější alokovat paměť dynamicky a použít ukazatele. Více o paměťových třídách a dynamické alokaci v 5. přednášce.
- Pole může být argumentem funkce

```
void fce(int array[]);
```
předávaná hodnota je adresa začátku pole – hodnota ukazatele!

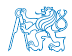

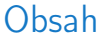

#### <span id="page-19-0"></span>[Ukazatele](#page-19-0)

[Funkce a předávání parametrů](#page-38-0)

[Vstup a výstup programu](#page-44-0)

[Ukazatele a pole](#page-48-0)

[Textové řetězce](#page-60-0)

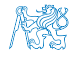

## Ukazatel (pointer)

- Ukazatel (pointer) je proměnná jejíž hodnota je adresa paměti jiné proměnné.
- Pointer *odkazuje* na jinou proměnnou.

Odkazuje na oblast paměti, kde je uložena hodnota proměnné

■ Ukazatel má typ proměnné, na kterou může ukazovat.

Důležité pro ukazatelovou aritmetiku

- Ukazatel na hodnoty (proměnné) základních typů: char, int, ...
- "Ukazatel na pole"; ukazatel na funkci; ukazatel na ukazatele
- Ukazatel může být též bez typu (void).
	- Velikost proměnné nelze z vlastnosti ukazatele určit.
	- Pak může obsahovat adresu libovolné proměnné.
- Prázdná adresa ukazatele je definovaná hodnotou konstanty NULL.

Textová konstanta (makro) preprocesoru definovaná jako "null pointer constant".

 $C99 -$  lze též použít "int" hodnotu 0.

#### C za běhu programu nekontroluje platnost adresy (hodnoty) ukazatele.

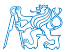

## Ukazatel (pointer)

- Ukazatel (pointer) je proměnná jejíž hodnota je adresa paměti jiné proměnné.
- Pointer *odkazuje* na jinou proměnnou.

Odkazuje na oblast paměti, kde je uložena hodnota proměnné

■ Ukazatel má typ proměnné, na kterou může ukazovat.

Důležité pro ukazatelovou aritmetiku

- Ukazatel na hodnoty (proměnné) základních typů: char, int, ...
- "Ukazatel na pole"; ukazatel na funkci; ukazatel na ukazatele
- Ukazatel může být též bez typu (void).
	- Velikost proměnné nelze z vlastnosti ukazatele určit.
	- Pak může obsahovat adresu libovolné proměnné.
- Prázdná adresa ukazatele je definovaná hodnotou konstanty NULL.

Textová konstanta (makro) preprocesoru definovaná jako "null pointer constant".

 $C99 -$  lze též použít "int" hodnotu 0.

#### C za běhu programu nekontroluje platnost adresy (hodnoty) ukazatele.

Ukazatele umožňují psát efektivní kódy, při neobezřetném používání mohou vést k chybám. Proto je důležité osvojit si princip nepřímého adresování a pochopit organizaci a přístup do paměti.

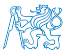

## Referenční a dereferenční operátor

#### ■ Referenční operátor – &

■ Vrací adresu paměti, kde je uložena hodnota proměnné, před kterou je uveden.

#### &proměnná

- Dereferenční operátor \*
	- Vrací l-hodnotu (l-value) odpovídající hodnotě na adrese ukazatele.

#### \*proměnná\_typu\_ukazatel

■ Umožňuje číst a zapisovat hodnotu na adrese dané obsahem ukazatele, např. ukazatel na hodnotu typu int  $(t)$ , int  $\ast$ p).

\*p = 10; // zápis hodnoty 10 na adresu uloženou v proměnné p

int a = \*p; // čtení hodnoty z adresy uložené v p

■ Pro tisk hodnoty ukazatele (adresy) lze ve funkci printf() použít řídicí řetězec "%p".

```
int a = 10:
2 int *p = ka;
3
  printf("Value of a %i, address of a %p\n", a, &a);
5 printf("Value of p %p, address of p %p\n", p, &p);
6
   Value of a 10, address of a 0x7ffffffffe95c
8 Value of p 0x7fffffffe95c, address of p 0x7fffffffe950
```
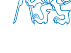

## Referenční a dereferenční operátor

#### ■ Referenční operátor – &

■ Vrací adresu paměti, kde je uložena hodnota proměnné, před kterou je uveden.

#### &proměnná

- Dereferenční operátor \*
	- Vrací l-hodnotu (l-value) odpovídající hodnotě na adrese ukazatele.

#### \*proměnná\_typu\_ukazatel

■ Umožňuje číst a zapisovat hodnotu na adrese dané obsahem ukazatele, např. ukazatel na hodnotu typu int  $(t)$ , int  $\ast$ p).

\*p = 10; // zápis hodnoty 10 na adresu uloženou v proměnné p

int a = \*p; // čtení hodnoty z adresy uložené v p

■ Pro tisk hodnoty ukazatele (adresy) lze ve funkci printf() použít řídicí řetězec "%p".

```
1 int a = 10:
      int *p = ka;
   \frac{2}{3}4 printf("Value of a \frac{1}{2}i, address of a \frac{1}{2}p\ln", a, &a);
   5 printf("Value of p %p, address of p %p\n", p, &p);
   6
   7 Value of a 10, address of a 0x7fffffffe95c
   8 Value of p 0x7fffffffe95c, address of p 0x7fffffffe950
Jan Faigl, 2023 B0B36PRP – Přednáška 04: Pole a ukazatele 16 / 53
```
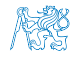

## Proměnné typu ukazatel (pointer) – příklady

```
1 int i = 10; /* i -- promenna typu int
2 &i -- adresa promenne i */
3
4 int *pi; /* definice promenne typu pointer
5 pi -- pointer na promenou typu int
6 *pi -- promenna typu int */
7
s pi = &i; /* do pi se ulozi adresa promenne i */9
10 int b; /* promenna typu int */11
12 b = *pi; /* do promenne b se ulozi obsah adresy
13 ulozene v ukazeteli pi */
```
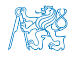

Auto-

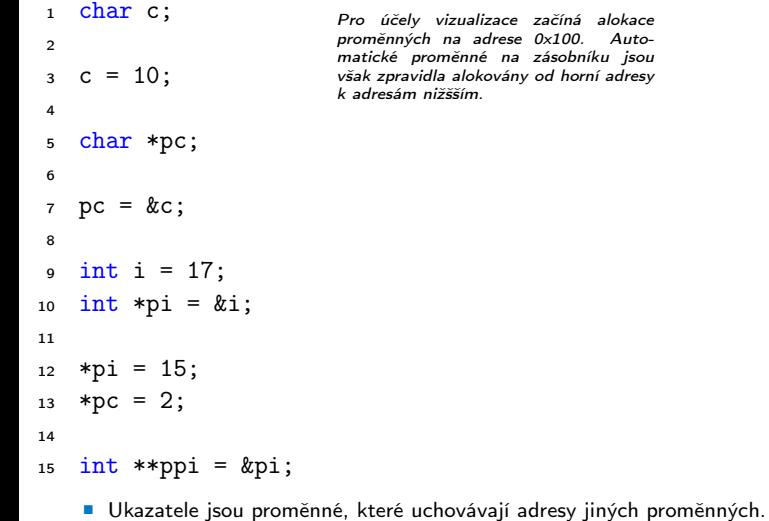

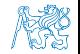

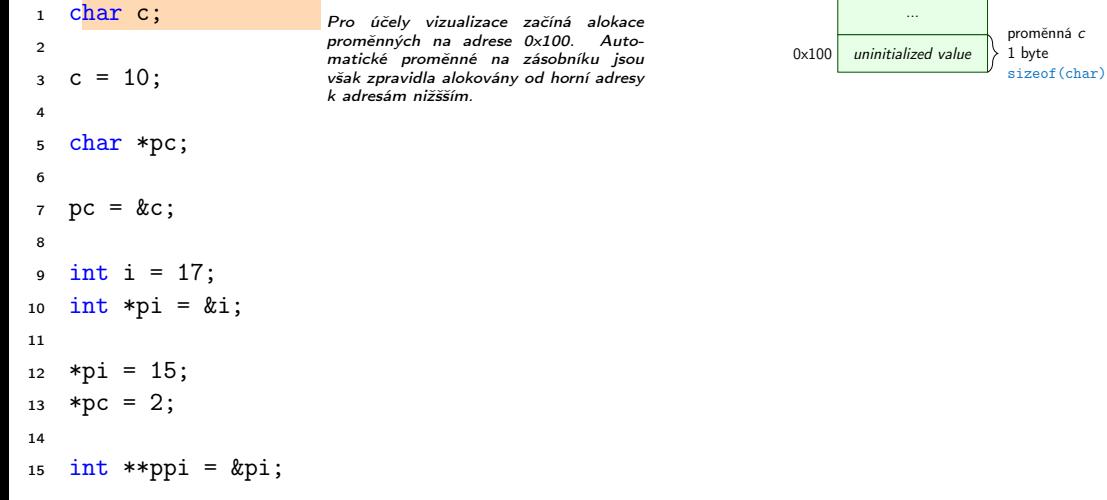

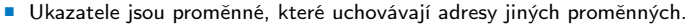

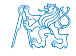

...  $c = 10$ 

proměnná c 1 byte sizeof(char)

## Ukazatele – Příklad vizualizace alokace přirazení hodnot

<sup>1</sup> char , c; <sup>2</sup> , <sup>3</sup> ,c = 10; <sup>4</sup> , <sup>5</sup> char , \*pc; <sup>6</sup> , <sup>7</sup> pc = &c; , <sup>8</sup> , <sup>9</sup> int , i = 17; <sup>10</sup> int , \*pi = &i; <sup>11</sup> , <sup>12</sup> \*pi = 15; , <sup>13</sup> \*pc = 2; , <sup>14</sup> , <sup>15</sup> int , \*\*ppi = π ■ Ukazatele jsou proměnné, které uchovávají adresy jiných proměnných. Pro účely vizualizace začíná alokace proměnných na adrese 0x100. Automatické proměnné na zásobníku jsou však zpravidla alokovány od horní adresy k adresám nižšším.

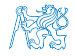

<sup>1</sup> char , c; <sup>2</sup> , <sup>3</sup> c = 10; , <sup>4</sup> , <sup>5</sup> ,char \*pc; <sup>6</sup> , <sup>7</sup> pc = &c; , <sup>8</sup> , <sup>9</sup> int , i = 17; <sup>10</sup> int , \*pi = &i; <sup>11</sup> , <sup>12</sup> \*pi = 15; , <sup>13</sup> \*pc = 2; , <sup>14</sup> , <sup>15</sup> int , \*\*ppi = π ... 0x100 c = 10 proměnná c 1 byte sizeof(char) uninitialized pointer 0x101 0x108 proměnná pc 64-bit sizeof(char\*) Pro účely vizualizace začíná alokace proměnných na adrese 0x100. Automatické proměnné na zásobníku jsou však zpravidla alokovány od horní adresy k adresám nižšším.

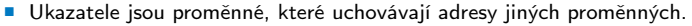

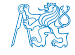

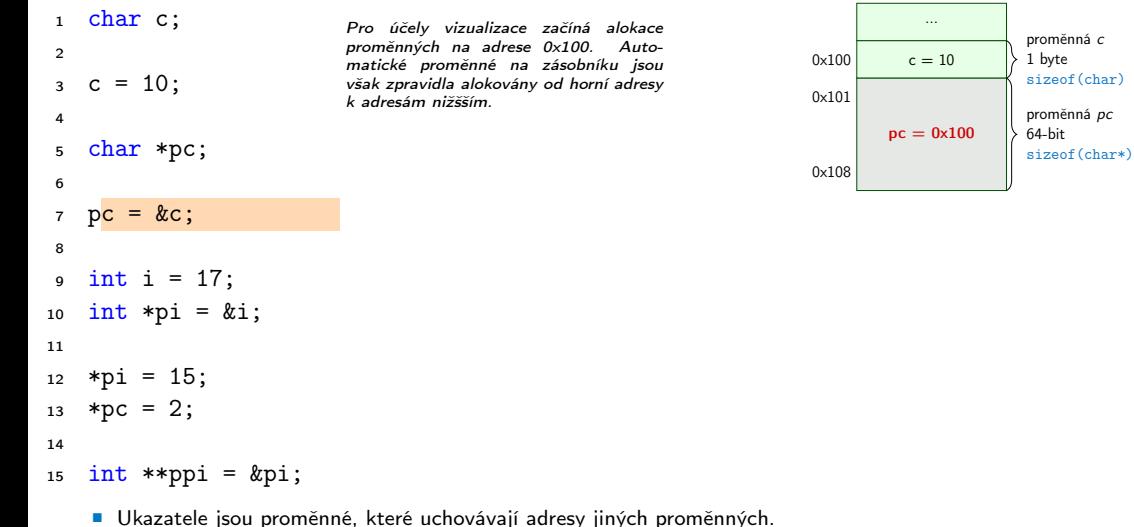

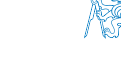

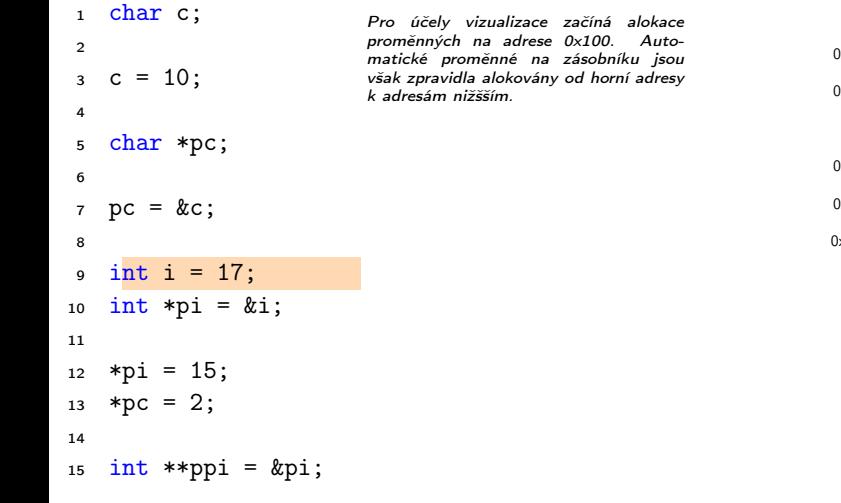

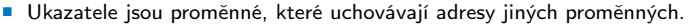

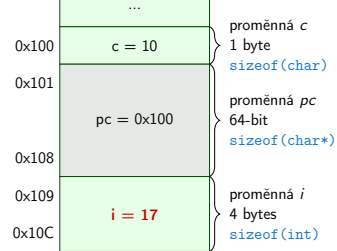

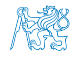

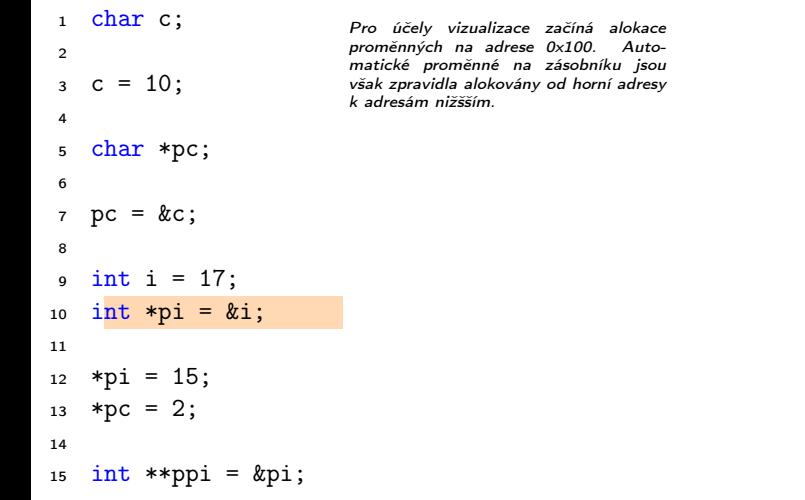

■ Ukazatele jsou proměnné, které uchovávají adresy jiných proměnných.

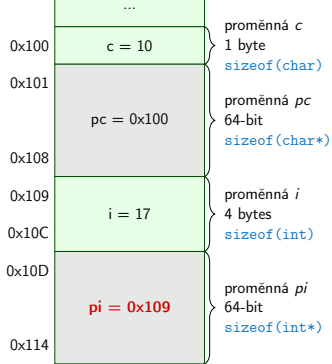

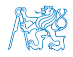

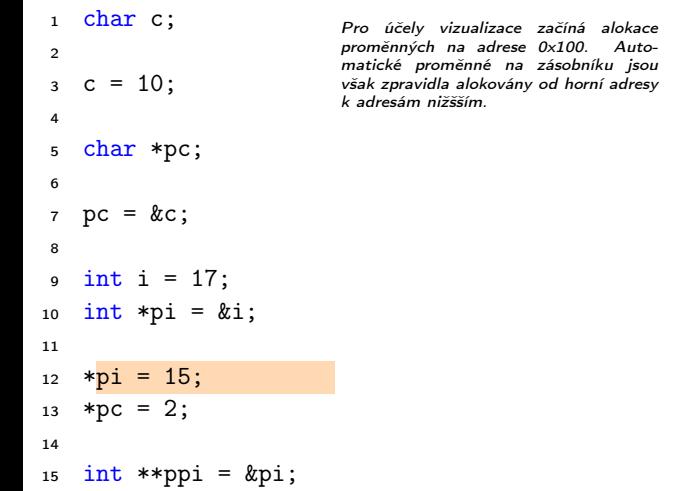

■ Ukazatele jsou proměnné, které uchovávají adresy jiných proměnných.

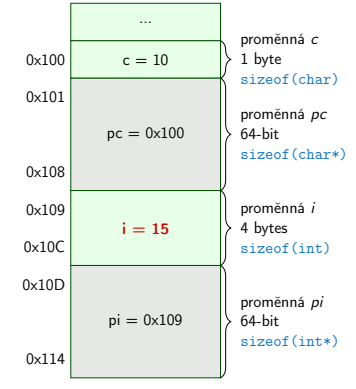

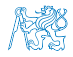

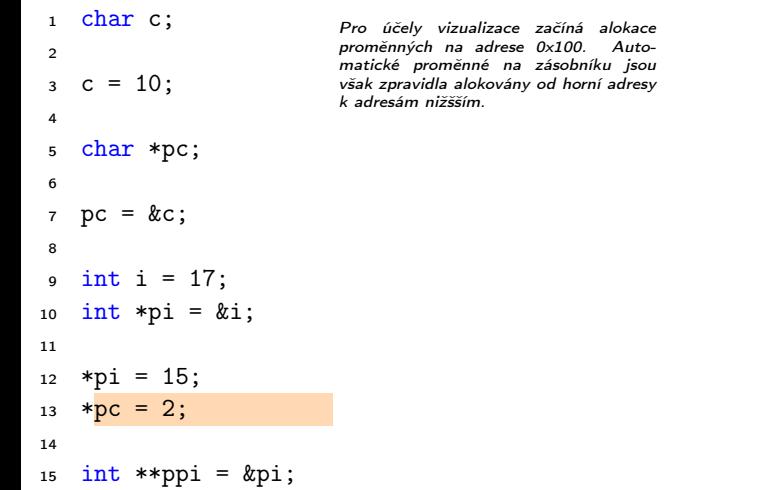

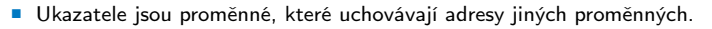

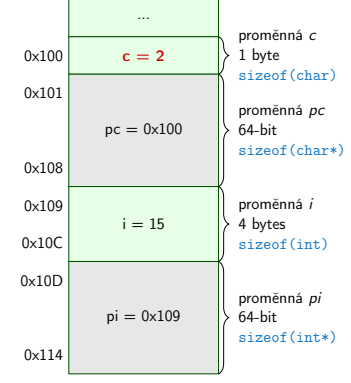

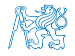

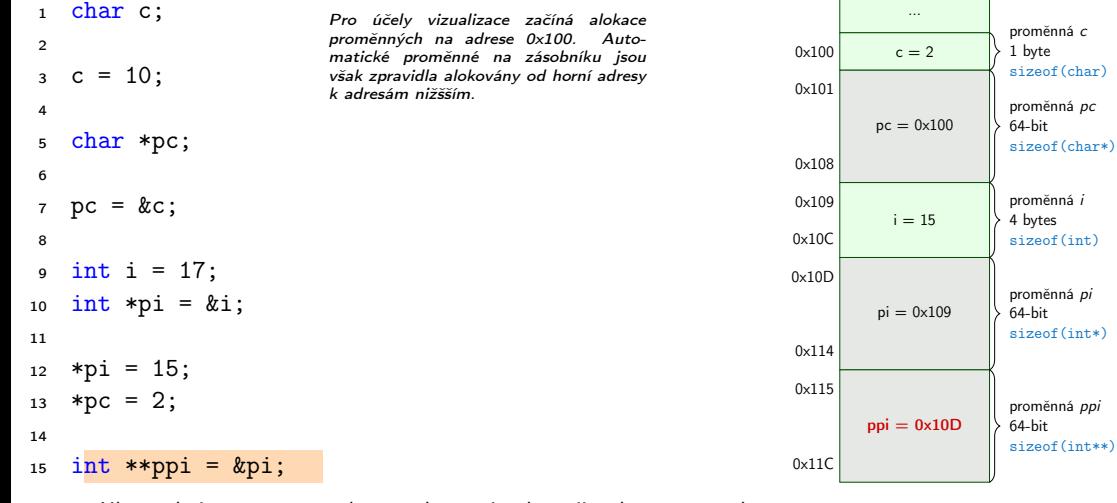

■ Ukazatele jsou proměnné, které uchovávají adresy jiných proměnných.

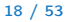

## Ukazatel (pointer) – 2. příklad

```
1 printf("i: %d -- pi: %p\n", i, pi); // 10 0x7fffffffe8fc
2 printf("&i: \pmb{\varepsilon}p -- *pi: \pmb{\varepsilon}d\n", &i, *pi); // 0x7ffffffffe8fc 10
 \frac{3 \text{ print}(1*(k)i: % d - k(*pi): % p \in (k) , k(*pi))}{3 \text{ print}(1*(k) - k*(k) - k*(k))}4
 5 printf("i: %d -- *pj: %d\n", i, *pj); // 10 10
 6 \quad i = 20:
 7 printf("i: %d -- *pj: %d\n", i, *pj); // 20 20
8
9 printf("sizeof(i): \frac{1}{2}lu\pi", sizeof(i)); // 4
10 printf("sizeof(pi): \lambda \nu<sup>"</sup>, sizeof(pi));// 8
11
12 \quad long 1 = (\text{long})\pi;
13 printf("0x%lx \psip\n", 1, pi); /* print 1 as hex -- %lx */
14 // 0x7fffffffe8fc 0x7fffffffe8fc
15
16 \quad 1 = 10;
17 pi = (int*)1; /* possible but it is nonsense */
18 printf("l: 0x%lx %p\n", l, pi); // 0xa 0xa
```
lec04/pointers.c

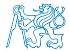
# Ukazatele (pointery), proměnné a jejich hodnoty

- Proměnné jsou názvy adres, kde jsou uloženy hodnoty příslušného typu.
- Kompilátor pracuje přímo s adresami.

V případě kompilace se zpravidla jedná o adresy relativní, které jsou absolutizovány při linkování nebo spouštění programu.

- Ukazatel (pointer) je proměnná, ve které je uložena adresa. Na této adrese se pak nachází hodnota nějakého typu (např. int).
- Ukazatele realizují tzv. nepřímé adresování (indirect addressing).
- Dereferenční operátor \* přistupuje na proměnnou adresovanou hodnotou ukazatele.
	- Hodnota je získána z adresy, která je uložena v paměti, na kterou odkazuje hodnota proměnné typu ukazatel.
- Operátor & vrací adresu, kde je uložena hodnota proměnné.

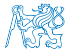

Všechny tři proměnné jsou ukazatele.

# Ukazatele (pointery) a kódovací styl

- Typ ukazatel se značí symbolem \*.
- \* můžeme zapisovat u jména typu nebo jména proměnné.
- Preferujeme zápis u proměnné, abychom předešli omylům.

```
char* a, b, c;
                                   char *a, *b, *c;
```
Pointer je pouze a

- Zápis typu ukazatele na ukazatel char \*\*a;.
- Zápis pouze typu (bez proměnné): char\* nebo char\*\*.
- Ukazatel na proměnnou prázdného typu zapisujeme jako void \*ptr.
- Prokazatelně neplatná adresa má symbolické iméno NULL.

Definovaná jako makro preprocesoru (C99 lze použít 0).

■ Proměnné v C nejsou automaticky inicializovány a ukazatele tak mohou odkazovat na neplatnou paměť, proto může být vhodné explicitně inicializovat ukazatele na 0 nebo  $N$ ULL.  $N$ apř. int \*i = NULL;

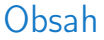

### <span id="page-38-0"></span>[Funkce a předávání parametrů](#page-38-0)

[Vstup a výstup programu](#page-44-0)

[Ukazatele a pole](#page-48-0)

[Textové řetězce](#page-60-0)

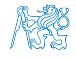

Jan Faigl, 2023 B0B36PRP – Přednáška 04: Pole a ukazatele 22 / 53

# Funkce a předávání parametrů

- V C jsou parametry funkce předávány hodnotou.
- Parametry jsou lokální proměnné funkce (alokované na zásobníku), které jsou inicializované na hodnotu předávanou funkci.

```
Více o volání funkcí a paměti v 5. přednášce.
```

```
void fce(int a, char *b)
{ /*
 a - je lokalni promena typu int (ulozena na zasobniku)
 b - je lokalni promena typu ukazatel na promenou
     typu char (hodnota je adresa a je take na zasobniku)*/
}
```
- Lokální změna hodnoty proměnné neovlivňuje hodnotu proměnné vně funkce.
- Při předání ukazatele, však máme přístup na adresu původní proměnné, kterou můžeme měnit.
- Ukazatelem v podstatě realizujeme "volání odkazem."

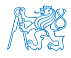

## Funkce a předávání parametrů – příklad

■ Proměnná a realizuje volání hodnotou, proměnná b realizuje "volání odkazem".

```
1 void fce(int a, char* b)
2 \sqrt{2}3 \qquad a \neq 14 (*b)++;5 }
  int a = 10;
7 char b = 'A';
s printf("Before call a: %d b: %c\n", a, b);
9 \text{ fee}(a, \&b):
10 printf("After call a: %d b: %c\n", a, b);
■ Výstup
  Before call a: 10 b: A
  After call a: 10 b: B
```
## Funkce main a její tvary

■ Základní tvar funkce main

int main(int argc, char \*argy[])  $\{ \ldots \}$ 

■ Alternativně pak také

int main(int argc, char \*\*argy)  $\{ \dots \}$ 

- Argumenty funkce nejsou nutné int main(void)  $\{ \ldots \}$
- Rozšířená funkce o nastavení proměnných prostředí

Pro Unix a MS Windows

int main(int argc, char \*\*argy, char \*\*envp)  $\{ \dots \}$ Přístup k proměnným prostředí funkcí geteny() z knihovny <stdlib.h>.

lec04/main\_env.c

■ Rozšířená funkce o specifické parametry Mac OS X

int main(int argc, char \*\*argv, char \*\*envp, char \*\*apple);

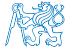

# Argumenty funkce main

■ Základní tvar funkce main

int main(int argc, char \*argv[])  $\{ \ldots \}$ 

- argc obsahuje počet argumentů programu. Včetně jména spouštěného programu.
	- Argumenty jsou textové řetězce oddělené mezerou (bílým znakem).
- **a** argv pole ukazatelů na hodnoty typu char. Typ "čteme" zprava doleva.
	- Pole argy má velikost (počet prvku) daný hodnotou argc.
	- Každý prvek pole argv[i] obsahuje adresu, kde je uložen textový řetězec argumentu (tj. typ char\*).
	- **E** Textový řetězec (argument) je posloupnost znaků (typ char) zakončený znakem  $\sqrt{0}$ .

"null character" – konec textového řetězce

■ Alokace paměti pro uložení argumentů (textových řetězců) je provedena při spuštění programu.

> V případě programu pro OS zajišťuje zavaděč programu ("loader") a standardní knihovna C.

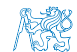

Jan Faigl, 2023 B0B36PRP – Přednáška 04: Pole a ukazatele 26 / 53

# Argumenty funkce main

■ Základní tvar funkce main

int main(int argc, char \*argv[])  $\{ \ldots \}$ 

- argc obsahuje počet argumentů programu. Včetně jména spouštěného programu.
	- Argumenty jsou textové řetězce oddělené mezerou (bílým znakem).
- **a** argv pole ukazatelů na hodnoty typu char. Typ "čteme" zprava doleva.
	- Pole argy má velikost (počet prvku) daný hodnotou argc.
	- Každý prvek pole argv[i] obsahuje adresu, kde je uložen textový řetězec argumentu (tj. typ char\*).
	- **■** Textový řetězec (argument) je posloupnost znaků (typ char) zakončený znakem  $\sqrt[3]{0}$ .

"null character" – konec textového řetězce

■ Alokace paměti pro uložení argumentů (textových řetězců) je provedena při spuštění programu.

> V případě programu pro OS zajišťuje zavaděč programu ("loader") a standardní knihovna C.

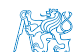

Jan Faigl, 2023 B0B36PRP – Přednáška 04: Pole a ukazatele 26 / 53

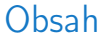

<span id="page-44-0"></span>[Funkce a předávání parametrů](#page-38-0)

[Vstup a výstup programu](#page-44-0)

[Ukazatele a pole](#page-48-0)

[Textové řetězce](#page-60-0)

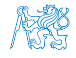

Jan Faigl, 2023 B0B36PRP – Přednáška 04: Pole a ukazatele 27 / 53

### Předávání parametrů programu

■ Při spuštění programu můžeme předat parametry programu prostřednictvím argumentů.

```
#include <stdio.h>
\mathfrak{p}3 int main(int argc, char *argy[])
4 {
5 printf("Number of arguments \frac{\pi}{n}", argc);
6 for (int i = 0; i < argc; ++i) {
7 printf("argv[%i] = \sqrt[n]{s} \cdot n", i, argv[i]);
 8 }
9 return argc > 1 ? 0 : 1;
10 }
```
./arg first >/dev/null; echo \$?

```
clang demo-arg.c -o arg
./arg one two three
Number of arguments 4
\argv[0] = ./\argargv[1] = oneargv[2] = two\arg v[3] = \text{thre}lec04/demo-arg.c
```

```
■ Voláním return ve funkci main() vracíme z programu návratovou hodnotu, se kterou
  můžeme dále pracovat. Např. v interpretu příkazů (shellu).
./arg >/dev/null; echo $?
1
                                             ■ Návratová hodnota programu je uložena v proměnné
                                              $?, kterou lze vypsat příkazem echo.
```
■ >/dev/null přesměruje standardní výstup do /dev/null.

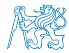

0

# Interakce programu s uživatelem

- Funkce int main(int argc, char \*argv[])
	- Při spuštění programu lze předat parametry (textové řetězce).
	- Při ukončení programu lze předat návratovou hodnotu.

Konvence 0 bez chyb, ostatní hodnoty chybový kód.

■ Při běhu programu lze číst ze standardního vstupu a zapisovat na standardní výstup.

Např. scanf() nebo printf()

■ Při spuštění programu lze vstup i výstup přesměrovat z/do souboru.

Program tak nečeká na vstup uživatele (stisk klávesy "Enter"). ■ Každý program (terminálový) má standardní vstup (stdin) a výstup (stdout) a dále pak standardní chybový výstup (stderr), které lze v shellu přesměrovat.

./program <stdin.txt >stdout.txt 2>stderr.txt

- Alternativou k scanf() a printf() lze využít fscanf() a fprintf().
	- Funkce mají první argument soubor jinak, je syntax identická.
	- Soubory/proudy stdin, stdout a stderr jsou definovány v <stdio.h>.

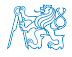

```
Příklad programu s výstupem na stdout a přesměrováním
  1 #include <stdio.h>
  \overline{2}3 int main(int argc, char *argv[])
  4 {
        int ret = 0:
  \frac{5}{6}7 fprintf(stdout, "Program has been called as %s\n", argv[0]);
  8 if (argc > 1) {
  9 fprintf(stdout, "1st argument is \sqrt{s} \n \cdot, argv[1]);
 10 \} else {
 11 fprintf(stdout, "1st argument is not given\langle n'' \rangle;
 12 fprintf(stderr, "At least one argument must be given!\n");
 13 \text{ret} = -1;
 \frac{14}{15}return ret;<br>}
 16 }
                                                                      lec04/demo-stdout.c
    ■ Příklad výstupu – clang demo-stdout.c -o demo-stdout
   ./demo-stdout; echo $?
   Program has been called as ./demo-stdout
   1st argument is not given
   At least one argument must be given!
   255
                                               ./demo-stdout 2>stderr
                                               Program has been called as ./demo-stdout
                                               1st argument is not given
                                               ./demo-stdout ARGUMENT 1>stdout; echo $?
                                               \OmegaJan Faigl, 2023 B0B36PRP – Přednáška 04: Pole a ukazatele 30 / 53
```
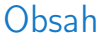

<span id="page-48-0"></span>[Funkce a předávání parametrů](#page-38-0)

[Vstup a výstup programu](#page-44-0)

[Ukazatele a pole](#page-48-0)

[Textové řetězce](#page-60-0)

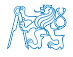

Jan Faigl, 2023 B0B36PRP – Přednáška 04: Pole a ukazatele 31 / 53

# Ukazatele (pointery) a pole

■ Pointer ukazuje na vyhrazenou část paměti proměnné.

Předpokládáme správné použití.

■ Pole je označení souvislého bloku paměti.

int \*p; //ukazatel (adresa) kde je ulozena hodnota int int a[10]; //souvisly blok pameti pro 10 int hodnot

sizeof(p); //pocet bytu pro ulozeni adresy (8 pro 64bit) sizeof(a); //velikost alokovaneho pole je 10\*sizeof(int)

- Obě proměnné odkazují na paměť, kompilátor s nimi však pracuje rozdílně.
	- Proměnná typu pole je symbolické jméno pro místo v paměti, kde jsou uloženy hodnoty prvků pole. Kompilátor nahrazuje jméno přímo paměťovým místem.
	- Ukazatel obsahuje adresu, na které je příslušná hodnota (nepřímé adresování).
- Při předávání pole jako parametru funkce je předáváno pole jako pointer (ukazatel).

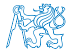

Viz kompilace souboru main\_env.c překladačem clang.

# Příklad kompilace funkce s předáváním pole 1/2

```
■ Argument funkce je pole.
1 void fce(int array[])
2 {
3 int local_array[] = { 2, 4, 6 };
4 printf("sizeof(array) = \lambda u -- sizeof(local_array) = \lambda u \ln v,
5 sizeof(array), sizeof(local_array));
6 for (int i = 0; i < 3; ++i) {
7 printf("array[%i]=%i local_array[%i]=%i\n", i, array[i], i, local_array[i]);
8 }
   \mathcal{F}10
11 int array [ = { 1, 2, 3 };
12 fce(array); leco4/fce_array.com
 ■ Po překladu (gcc -std=c99) na amd64
     ■ sizeof (array) vrátí velikost 8 bajtů (64-bitová adresa);
     ■ sizeof(local_array) vrátí velikost 12 bajtů (3\times4 bajty – int).
```
■ Pole se funkcím předává jako ukazatel na adresu prvního prvku.

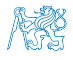

# Příklad kompilace funkce s předáváním pole 2/2

■ Kompilátor clang (ve výchozím nastavení) upozorňuje na záměnu int\* za int [].

```
clang fce_array.c
fce_array.c:7:16: warning: sizeof on array function parameter will return size
      of 'int *' instead of 'int []' [-Wsizeof-array-argument]
         sizeof(array), sizeof(local_array));
                 \hat{ }fce_array.c:3:14: note: declared here
void fce(int array[])
              \hat{ }1 warning generated.
```
lec04/fce\_array.c

■ Program lze zkompilovat, ale u předávaného pole se nelze spoléhat na velikost sizeof.

■ Ukazatel nenese informaci o velikosti alokované paměti!

Pole ano "hlídá za nás kompilátor."

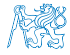

# Ukazatele a pole

Proměnná pole int  $a[3] = \{1,2,3\}$ :

a odkazuje na adresu prvního prvku pole.

■ Proměnná ukazatel int \*p = a;

Ukazatel p obsahuje adresu prvního prvku pole.

- Hodnota a[0] přímo reprezentuje hodnotu na adrese  $0x10$ .
- Hodnota p je adresa 0x10, kde je uložena hodnota prvního prvku pole.
- **•** Přiřazení  $p = a$  je legitimní.

Kompilátor zajistí přiřazení adresy prvního prvku do ukazatele.

- **Přístup ke druhému prvku lze a**[1] nebo  $p[1]$ .
- Oběma přístupy se dostaneme na příslušné prvky pole, způsob je však odlišný ukazatele využívají tzv. pointerovou aritmetiku.

<http://eli.thegreenplace.net/2009/10/21/are-pointers-and-arrays-equivalent-in-c>

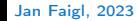

Jan Faigl, 2023 B0B36PRP – Přednáška 04: Pole a ukazatele 35 / 53

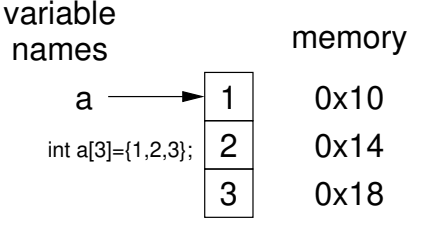

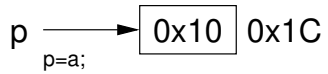

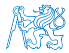

### Příklad ukazatele a pole

```
1 int a[] = { 1, 2, 3, 4 };
2 int b[] = { [3] = 10, [1] = 1, [2] = 5, [0] = 0 };
        //initialization
 3
 4 // b = a; It is not possible to assign arrays
 5 for (int i = 0; i \le 4; +i) {
 6 printf("a[%i] =%3i b[%i] =%3i\n", i, a[i], i,
        b[i]);
7 }
 8
 9 int *p = a; //you can use *p = \&a[0], but not *p =
        x_{\rm a}10 a[2] = 99:
11
12 printf("\nPrint content of the array 'a' with
        pointer arithmetic\n");
13 for (int i = 0; i < 4; ++i) {
14 printf("a[%i] =%3i p+%i =%3i\n", i, a[i], i,
        *(p+i));15 }
                                                     a[3] = 4 p+3 = 4
```
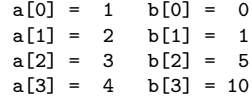

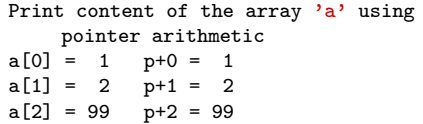

lec04/array\_pointer.c

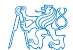

### Příklad předání ukazatele na pole

- Předáním pole jako ukazatele nemáme informaci o počtu prvků.
- Proto můžeme explicitně předat počet prvků v proměnné n.

```
1 #include <stdio.h>
2
3 void fce(int n, int *array) // array je lokální proměnná
4 { // typu ukazatel, můžeme změnit obsah paměti proměnné definované v main()
5 int local_array[] = \{2, 4, 6\};
6 printf("sizeof(array) = \lambda u, n = \lambda i -- sizeof(local_array) = \lambda u \ln u,
7 sizeof(array), n, sizeof(local_array));
8 for (int i = 0; i < 3 && i < n; ++i) { //testujeme take n!
9 printf("array[%i]=%i local_array[%i]=%i\n", i, array[i], i, local_array[i]);
10 }
11 }
12 int main(void)13 {
14 int array [ = {1, 2, 3};
15 fce(sizeof(array)/sizeof(int), array); // pocet prvku
16 return 0;
17 } lec04/fce_pointer.c
```
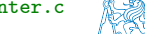

■ Přes ukazatel array v fce() máme přístup do pole z main().

- 22<br>2023 .Jan Faigl

Jan Faigl, 2023 B0B36PRP – Přednáška 04: Pole a ukazatele 38 / 53

lec04/fce\_vla.c

# Příklad předání pole včetně velikosti využitím VLA

■ VLA (Variable Length Array) – délka pole určena za běhu programu. Pole je však stále předáváno jako ukazatel.

```
Získáváme tak především přehlednost kódu.
1 void print_array(int n, int a[n])
2 {
3 printf("Size of the array a is \lambda \ln \ln \frac{n}{n}, size of (a));
4 for (int i = 0; i < n; ++i) {
5 printf("array[\frac{0}{1} = \frac{1}{2} \in \mathbb{Z}i\setminus \mathbb{R}^n, i, a[i]);
6 }
7 }
8
9 int main(int argc, char *argv[])
10 \quad 511 int n = 10;
12 if (\arg c > 1 \&& \text{sscant}(\arg v[1], "%d", \&n) != 1)13 fprintf(stderr, "Warning: cannot parse number from \arg v[1]!\n\cdot n");
14 }
15 printf("Size of the array is \lambdalu\langle n \rangle, sizeof(array));
16 int array[n]; //vla array size depends on n
17 for (int i = 0; i < n; ++i) {
18 \quad \text{array}[i] = 2*i19 }
20 print_array(n, array);
21 return 0;
```
### Vícerozměrná pole

■ Pole můžeme definovat jako vícerozměrná, např. 2D matice.

```
1 int m[3][3] = {
\begin{array}{cc} 2 & \{1, 2, 3\}, \\ 3 & \{4, 5, 6\}, \end{array}\{4, 5, 6\},\4 { 7, 8, 9 }
    5 };
 6
 7 printf("Size of m: \ell u = \ell u \nu, sizeof(m), 3*3*sizeof(int));
 8
9 for (int r = 0; r < 3; ++r) {<br>10 for (int c = 0; c < 3; ++c)
        for (int c = 0; c < 3; ++c) {
11 printf("%3i", m[r][c]);<br>12 }
12 }
13 printf("\langlen");
14 }
                                                                          Size of m: 36 == 36<br>1 2 3
                                                                           1 2 3
                                                                           4 5 6
                                                                           7 8 9
                                                                                               lec04/matrix.c
```
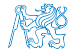

### Vícerozměrná pole a vnitřní reprezentace

■ Vícerozměrné pole je vždy souvislý blok paměti.

Např. int a[3][3]; reprezentuje alokovanou paměti o velikosti 9\*sizeof(int), tj. zpravidla 36 bytů. Operátor [] nám tak především zjednodušuje zápis programu.

- 1 int  $\mp$ pm = (int  $\mp$ )m; // ukazatel na souvislou oblast m
- 2 printf("m[0][0]=%i m[1][0]=%i\n", m[0][0], m[1][0]); // 1 4
- $\frac{1}{3}$  printf("pm[0]=%i pm[3]=%i\n", m[0][0], m[1][0]); // 1 4

```
lec04/matrix.c
```
- Dvourozměrné pole lze také definovat jako ukazatel na ukazatele (pole ukazatelů) na hodnoty konkrétního typu, např.
	- int \*\*a; ukazatel na ukazatele.
	- V obecném případě však takový ukazatel nemusí odkazovat na souvislou oblast, kde jsou alokovány jednotlivé prvky.
	- Proto při přístupu jako do jednorozměrného pole

```
int *b = (int *)a;
```
nelze garantovat přístup do druhého řádku jako v přechozím příkladě.

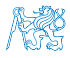

## Pole a vícerozměrná pole jako parametr funkce

■ Parametr funkce je ukazatel na pole, např. typu int

```
int (*p)[3] = m; // pointer to array of int\frac{1}{2}3 printf("Size of p: %lu\n", sizeof(p));
   printf("Size of *p: \lambda \nu \nu", sizeof(*p)); // 3 * sizeof(int) = 12
                                                                         Size of p: 8
                                                                         Size of *p: 12
```
■ Funkci nelze deklarovat s argumentem typu [] [], např.

int  $fce(int a[][]$ :

neboť kompilátor nemůže určit adresu pro přístup na  $a[i][i]$ , neboť se používá adresová aritmetika odpovídající 2D poli.

Pro int  $m[rou][col]$  totiž  $m[i][j]$  odpovídá hodnotě na adrese  $*(m + col * i + j)$ 

- Je však možné funkci deklarovat například jako
	- int g(int a[]); což odpovídá deklaraci int g(int \*a);
	- $\blacksquare$  int fce(int a[][13]); je znám počet sloupců
	- $\blacksquare$  nebo int fce(int a[3][3]);.

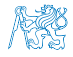

## Inicializace pole

■ Při definici můžeme hodnoty prvků pole inicializovat postupně nebo indexovaně.

2D pole jsou inicializována po řádcích.

■ Při částečné inicializaci jsou ostatní prvky nastaveny na 0.

```
#define ROWS 3
      2 #define COLS 3
      void print(int rows, int cols, int m[rows][cols])
 4 \left\{ \begin{array}{c} 4 \\ 5 \end{array} \right.for (int r = 0; r < rows; ++r) {
 6 for (int c = 0; c < cols; ++c) {<br>
\begin{bmatrix} 7 & \text{print} \end{bmatrix} \begin{bmatrix} \text{with } \text{min} \end{bmatrix} \begin{bmatrix} \text{in} \text{min} \end{bmatrix} (cl);
 7 printf("%4i", m[r][c]);
 8 }
 9 printf("\ln");
\begin{matrix} 10 \\ 11 \end{matrix}11 }
12
13 int m0[ROWS][COLS];<br>14 int m1[ROWS][COLS]
14 int m1 [ROWS] [COLS] = { 1, 2, 3, 4, 5, 6, 7, 8, 9 };<br>15 int m2 [ROWS] [COLS] = { 1, 2, 3 };
      int m2[ROWS][COLS] = { 1, 2, 3 };
16 int \text{m3}[\text{ROWS}][\text{COLS}] =<br>17 \{ [0][0] = 1, [1][1] \}\{ [0][0] = 1, [1][1] = 2, [2][2] = 3 \};18
19 print(ROWS, COLS, mO);<br>20 print(ROWS, COLS, m1);
      print(ROWS, COLS, m1);
21 print(ROWS, COLS, m2);<br>22 print(ROWS, COLS, m3);
     print(ROWS, COLS, m3);
                                                                                                                                m0 - not initialized
                                                                                                                                -584032767743694227
                                                                                                                                       0 \t 1 \t 0740314624 0 0
                                                                                                                                m1 - init by rows<br>
1 \t2 \t3<br>
4 \t5 \t6<br>
7 \t8 \t91 2 3
                                                                                                                                       4 5 6
                                                                                                                                       7 8 9
                                                                                                                                m2 - partial init<br>1 2 3
                                                                                                                                      \begin{matrix} 1 & 2 & 3 \\ 0 & 0 & 0 \end{matrix}\begin{matrix}0 & 0\\0 & 0\end{matrix}0 0 0
                                                                                                                                m3 - indexed init<br>1 0 0
                                                                                                                                      \begin{matrix} 1 & 0 \\ 0 & 2 \end{matrix}\begin{matrix} 2 & 0 \\ 0 & 3 \end{matrix}0 0 3
                                                                                                                                               lec04/array-inits.c
```
Jan Faigl, 2023 B0B36PRP – Přednáška 04: Pole a ukazatele 42 / 53

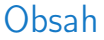

<span id="page-60-0"></span>[Funkce a předávání parametrů](#page-38-0)

[Vstup a výstup programu](#page-44-0)

[Ukazatele a pole](#page-48-0)

### [Textové řetězce](#page-60-0)

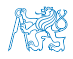

# Řetězcové literály

■ Formát – posloupnost znaků a řídicích znaků (escape sequences) uzavřená v uvozovkách.

"Řetězcová konstanta s koncem řádku\n"

■ Řetězcové konstanty oddělené oddělovači (white spaces) se sloučí do jediné, např.

"Řetězcová konstanta" " s koncem řádku\n"

se sloučí do

"Řetězcová konstanta s koncem řádku\n".

### ■ Typ

■ Řetězcová konstanta je uložena v poli typu char a zakončená znakem ' $\setminus$ 0'. Např. řetězcová konstanta "word" je uložena jako

 $\mathcal{C}$ '  $\mathcal{C}$ ' ' $\mathcal{C}$ ' ' $\mathcal{C}$ ' 'd'  $\mathcal{C}$ 

Pole tak musí být vždy o 1 položku delší než je vlastní text!

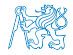

# Textový řetězec

■ Textový řetězec můžeme inicializovat jako pole znaků, tj. char [].

```
1 char str[1 = "123":char s[] = {'5', '6', '7' };
\frac{2}{3}printf("Size of str \lambda u \nightharpoonup u, sizeof(str));
   printf("Size of s \lambdalu\n", sizeof(s));
   printf("str '\s'\n", str);
   printf(" s \sqrt{\frac{s}{n}}", s);
                                                                                   Size of str 4
                                                                                   Size of c 3\frac{\text{str}}{\text{s}} '123'<br>5671
                                                                                        s '567123'
                                                                                             lec04/array_str.c
```
- **Pokud není řetězec zakončen znakem '\0', jako v případě proměnné char s[],** pokračuje výpis řetězce až do nejbližšího znaku '\0'.
- Na textový řetězec lze odkazovat ukazatelem na znak char\*.

```
1 char *sp = "ABC";2 printf("Size of ps \lambda \leq \min(\text{sp});
3 printf(" ps \sqrt{s}\ln", sp);
                                                                    Size of ps 8
                                                                     ps 'ABC'
```
- Velikost ukazatele je 8 bytů (pro 64-bit architekturu).
- Textový řetězec musí být zakončen znakem '\0'.

Alternativně lze řešit vlastní implementací s explicitním uložením délky řetězce.

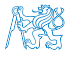

Jan Faigl, 2023 B0B36PRP – Přednáška 04: Pole a ukazatele 45 / 53

# Načítání textových řetězců

■ Správnost alokace vstupních argumentů je zajištěna při spuštění.

int main(int argc, char \*argv[])

- Načtení textového řetězce funkcí scanf()
	- Použitím ‰ může dojít k přepisu paměti.

```
char str0[4] = "PRP"; // +1 \ 02 char str1[5]; // +1 for \03 printf("String str0 = \sqrt[3]{s}\sqrt{n}", str0);
   printf("Enter 4 chars: ");
5 scanf("%s", str1);
6 printf("You entered string "\s'\n", str1);
7 printf("String str0 = \sqrt{(s^3 \cdot n)}, \text{str0};
```

```
Příklad výstupu programu:
```
String  $str0 = 'PRP'$ 

Enter 4 chars: 1234567 You entered string '1234567'

String  $str0 = '67'$ 

```
lec04/str_scanf-bad.c
```
■ Načtení maximálně 4 znaků zajistíme řídicím řetězcem "%4s".

```
1 char str0[4] = "PRP";2 char str1[5];
3 ...
4 scanf("%4s", str1);
5 printf("You entered string \sqrt[3]{s}\ln^n, str1);
6 printf("String str0 = \sqrt[3]{s}, \ln^n, str0);
```

```
Příklad výstupu programu:
String str0 = 'PRP'Enter 4 chars: 1234567
You entered string '1234'
String str0 = 'PRP'
```
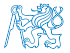

### Jan Faigl, 2023 B0B36PRP – Přednáška 04: Pole a ukazatele 46 / 53

# Načítání textových řetězců

■ Správnost alokace vstupních argumentů je zajištěna při spuštění.

```
int main(int argc, char *argv[])
```
- Načtení textového řetězce funkcí scanf()
	- Použitím ‰ může dojít k přepisu paměti.

```
1 char str0[4] = "PRP"; // +1 \ 02 char str1[5]; // +1 for \03 printf("String str0 = \sqrt[3]{s}\sqrt{n}", str0);
  printf("Enter 4 chars: ");
5 scanf("%s", str1);6 printf("You entered string \sqrt{s}\ln", str1);
7 printf("String str0 = \sqrt[3]{s} \n", str0);
```

```
Příklad výstupu programu:
```
String  $str0 = 'PRP'$ 

Enter 4 chars: 1234567 You entered string '1234567'

String  $str0 = '67'$ 

```
lec04/str_scanf-bad.c
```
■ Načtení maximálně 4 znaků zajistíme řídicím řetězcem "%4s".

```
1 char str0[4] = "PRP";\frac{2}{3} char str1[5];
  3 ...
4 scanf("%4s", str1);
5 printf("You entered string '%s'\n", str1);
6 printf("String str0 = \sqrt{\frac{s^3}{n}}, str0);
```

```
Příklad výstupu programu:
```

```
String str0 = 'PRP'Enter 4 chars: 1234567
You entered string '1234'
String str0 = 'PRP'
```

```
lec04/str_scanf-limit.c
```

```
char s0[4] = "PRP":char sl[2];
 3 char *str = NULL:
 \overline{A}5 str = s0; // str je ukazatel
 6 ,
 7 \text{ str}[2] = 'G'; // nepřímé adresování8 ,
9 // s1 zatím není null-terminated<br>10 s1[0] = 'X':
    s1[0] = 'X':11 s1[1] = \sqrt{0};
\frac{12}{13}set\_string(s0) // pole jako ukazatel
14 ,
15 // pohled na řetězce jako pole znaků<br>16 str = s1:
    str = s1:
17 set_string(str); ,
\frac{18}{19}. . .
\frac{20}{20}21 void set\_string(char *s)<br>22 \{2223 strcpy(s, "123");
24 }
```
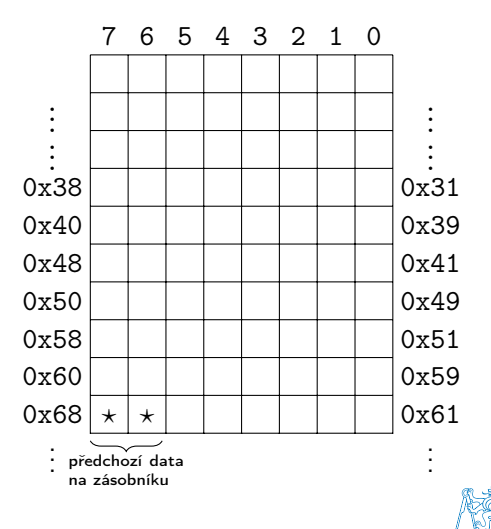

```
char s0[4] = "PRP":char sl[2];
 3 char *str = NULL:
 \overline{A}5 str = s0; // str je ukazatel
 6 ,
 7 \text{ str}[2] = 'G'; // nepřímé adresování8 ,
9 // s1 zatím není null-terminated<br>10 s1[0] = 'X':
    s1[0] = 'X':11 s1[1] = \sqrt{0};
\frac{12}{13}set\_string(s0) // pole jako ukazatel
14 ,
15 // pohled na řetězce jako pole znaků<br>16 str = s1:
    str = s1:
17 set_string(str); ,
\frac{18}{19}. . .
\frac{20}{20}21 void set\_string(char *s)<br>22 \{2223 strcpy(s, "123");
24 }
```
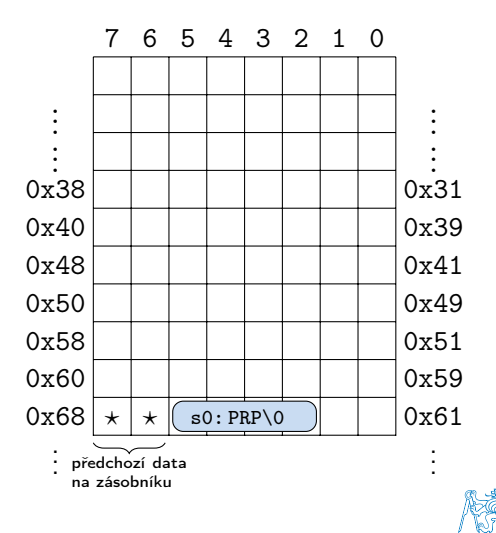

```
char s0[4] = "PRP":2 char sl[2];
 3 char *str = NULL:
 \overline{A}5 str = s0; // str je ukazatel
 6 ,
 7 \text{ str}[2] = 'G'; // nepřímé adresování8 ,
9 // s1 zatím není null-terminated<br>10 s1[0] = 'X':
    s1[0] = 'X':11 s1[1] = \sqrt{0};
\frac{12}{13}set\_string(s0) // pole jako ukazatel
14 ,
15 // pohled na řetězce jako pole znaků<br>16 str = s1:
    str = s1:
17 set_string(str); ,
\frac{18}{19}. . .
\frac{20}{20}21 void set\_string(char *s)<br>22 \{2223 strcpy(s, "123");
24 }
```
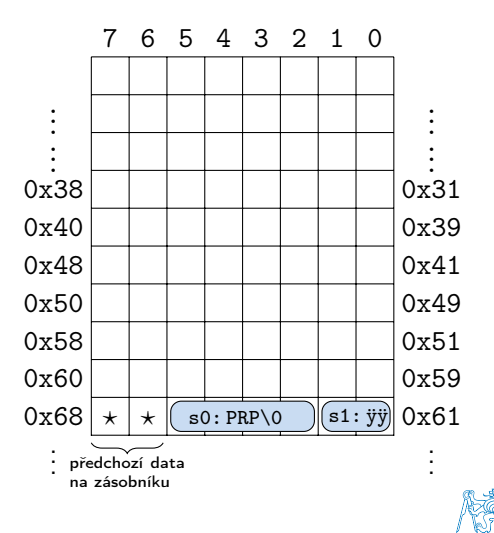

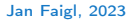

```
char s0[4] = "PRP":char sl[2];
 3 char *str = NULL:
 \overline{A}5 str = s0; // str je ukazatel
 6 ,
 7 \text{ str}[2] = 'G'; // nepřímé adresování8 ,
9 // s1 zatím není null-terminated<br>10 s1[0] = 'X':
    s1[0] = 'X':11 s1[1] = \sqrt{0};
\frac{12}{13}set\_string(s0) // pole jako ukazatel
14 ,
15 // pohled na řetězce jako pole znaků<br>16 str = s1:
    str = s1:
17 set_string(str); ,
\frac{18}{19}. . .
\frac{20}{20}21 void set\_string(char *s)<br>22 \{2223 strcpy(s, "123");
24 }
```
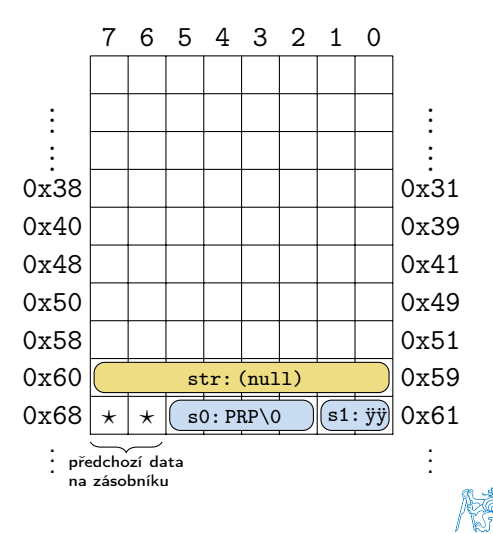

```
char s0[4] = "PRP":char sl[2];
 3 char *str = NULL:
 \overline{A}5 str = s0; // str je ukazatel
 6 ,
 7 \text{ str}[2] = 'G'; // nepřímé adresování8 ,
9 // s1 zatím není null-terminated<br>10 s1[0] = 'X':
    s1[0] = 'X':11 s1[1] = \sqrt{0};
\frac{12}{13}set\_string(s0) // pole jako ukazatel
14 ,
15 // pohled na řetězce jako pole znaků<br>16 str = s1:
    str = s1:
17 set_string(str); ,
\frac{18}{19}. . .
\frac{20}{20}21 void set\_string(char *s)<br>22 \{2223 strcpy(s, "123");
24 }
```
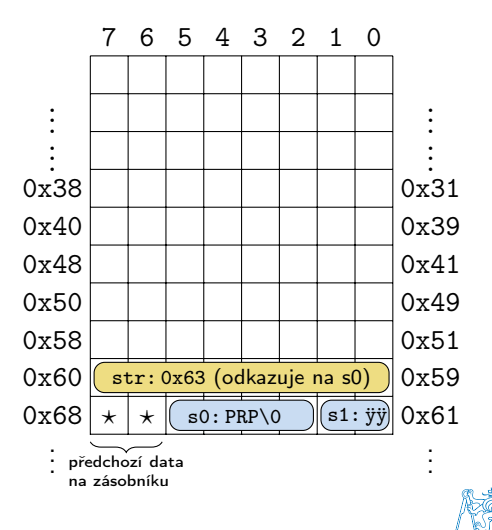

```
char s0[4] = "PRP":char sl[2];
 3 char *str = NULL:
 \overline{A}5 str = s0; // str je ukazatel
 6 ,
 7 str[2] = 'G'; // nepřímé adresování
 8 ,
9 // s1 zatím není null-terminated<br>10 s1[0] = 'X':
    s1[0] = 'X':11 s1[1] = \sqrt{0};
\frac{12}{13}set\_string(s0) // pole jako ukazatel
14 ,
15 // pohled na řetězce jako pole znaků<br>16 str = s1:
    str = s1:
17 set_string(str); ,
\frac{18}{19}. . .
\frac{20}{20}21 void set\_string(char *s)<br>22 \{2223 strcpy(s, "123");
24 }
```
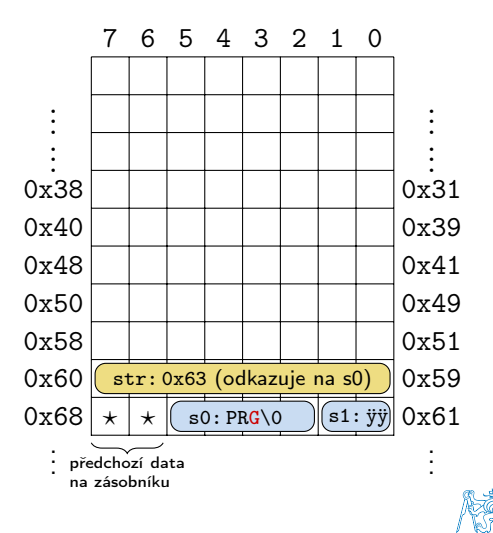

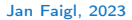

```
char s0[4] = "PRP":char sl[2];
 3 char *str = NULL:
 \overline{A}5 str = s0; // str je ukazatel
 6 ,
 7 \text{ str}[2] = 'G'; // nepřímé adresování8 ,
9 // s1 zatím není null-terminated<br>10 s1\lceil 0 \rceil = \gamma x,
    s1[0] = 'X':11 s1[1] = \sqrt{0'};
\frac{12}{13}set\_string(s0) // pole jako ukazatel
14 ,
15 // pohled na řetězce jako pole znaků<br>16 str = s1:
    str = s1:
17 set_string(str); ,
\frac{18}{19}. . .
\frac{20}{20}21 void set\_string(char *s)<br>22 \{2223 strcpy(s, "123");
24 }
```
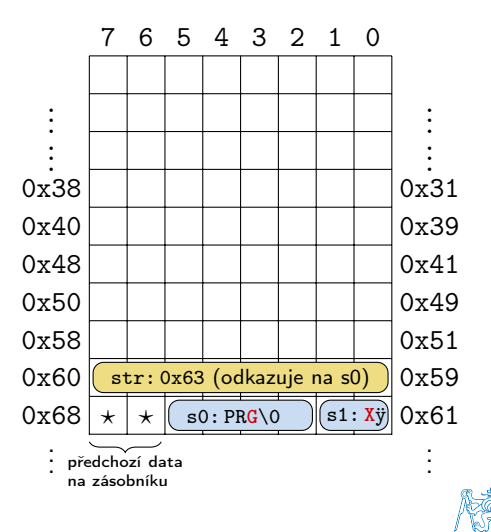
```
char s0[4] = "PRP":char sl[2];
 3 char *str = NULL:
 \frac{1}{4}5 str = s0; // str je ukazatel
 6 ,
 7 \text{ str}[2] = 'G'; // nepřímé adresování8 ,
9 // s1 zatím není null-terminated<br>10 s1[0] = 'X':
    s1[0] = 'X':11 s1[1] = \sqrt{0};
\frac{12}{13}set\_string(s0) // pole jako ukazatel
14 ,
15 // pohled na řetězce jako pole znaků<br>16 str = s1:
    str = s1:
17 set_string(str); ,
\frac{18}{19}. . .
\overline{20}21 void set\_string(char *s)<br>22 \{2223 strcpy(s, "123");
24 }
```
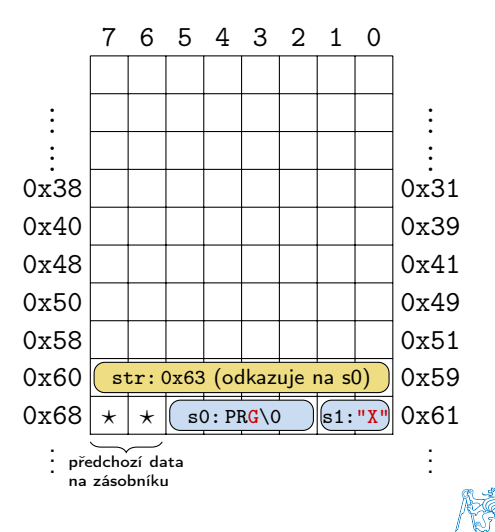

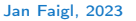

```
char s0[4] = "PRP":2 char sl[2];
 3 char *str = NULL:
 \frac{1}{4}5 str = s0; // str je ukazatel
 6 ,
 7 \text{ str}[2] = 'G'; // nepřímé adresování8 ,
    // s1 zatím není null-terminated
10 s1[0] = 'X':11 s1[1] = \sqrt{0'};
\frac{12}{13}set\_string(s0) // pole jako ukazatel
14 ,
15 // pohled na řetězce jako pole znaků<br>16 str = s1:
    str = s1:
17 set_string(str); ,
\frac{18}{19}. . .
2021 void set_string(char *s)<br>22 {
2223 \frac{\text{strcpy}(s, "123")}{?}24 },
```
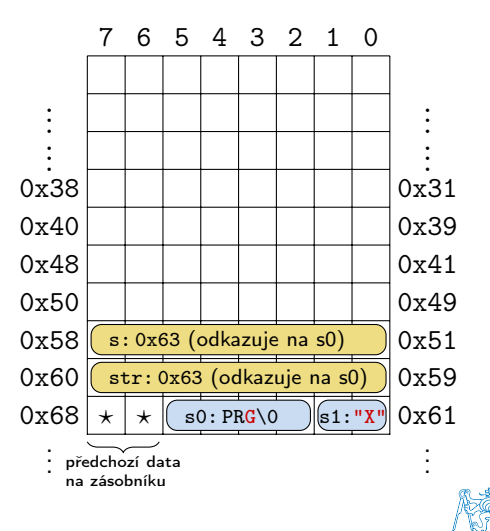

```
char s0[4] = "PRP":2 char sl[2];
 3 char *str = NULL:
 \frac{1}{4}5 str = s0; // str je ukazatel
 6 ,
 7 \text{ str}[2] = 'G'; // nepřímé adresování8 ,
    // s1 zatím není null-terminated
10 s1[0] = 'X':11 s1[1] = \sqrt{0'};
\frac{12}{13}set\_string(s0) // pole jako ukazatel
14 ,
15 // pohled na řetězce jako pole znaků<br>16 str = s1:
    str = s1:
17 set_string(str); ,
\frac{18}{19}. . .
2021 void set_string(char *s)22 \frac{1}{2}23 \frac{\text{strcpv}(s, "123")}{\text{strcpv}(s, "123")}24 },
```
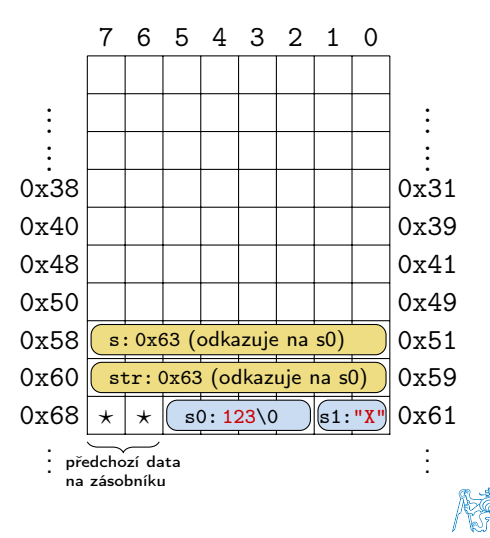

```
char s0[4] = "PRP":2 char sl[2];
 3 char *str = NULL:
 \overline{A}5 str = s0; // str je ukazatel
 6 ,
 7 \text{ str}[2] = 'G'; // nepřímé adresování8 ,
9 // s1 zatím není null-terminated<br>10 s1[0] = 'X':
    s1[0] = 'X':11 s1[1] = \sqrt{0};
\frac{12}{13}set\_string(s0) // pole jako ukazatel
14 ,
15 // pohled na řetězce jako pole znaků<br>16 str = s1:
    str = s1:
17 set_string(str); ,
\frac{18}{19}. . .
\overline{20}21 void set\_string(char *s)<br>22 \{2223 strcpy(s, "123");
24 }
```
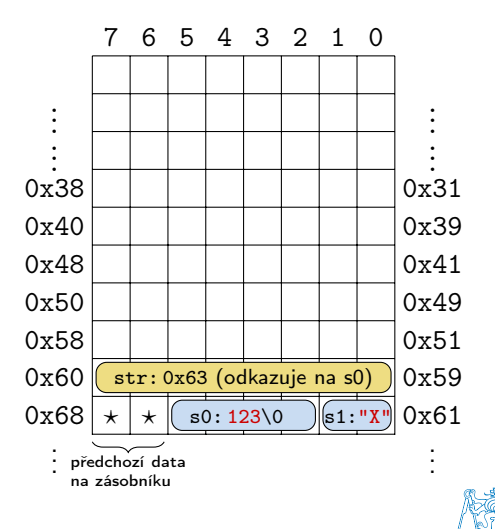

```
char s0[4] = "PRP":char sl[2];
 3 char *str = NULL:
 \overline{A}5 str = s0; // str je ukazatel
 6 ,
 7 \text{ str}[2] = 'G'; // nepřímé adresování8 ,
9 // s1 zatím není null-terminated<br>10 s1[0] = 'X':
    s1[0] = 'X':11 s1[1] = \sqrt{0};
\frac{12}{13}set\_string(s0) // pole jako ukazatel
14 ,
15 // pohled na řetězce jako pole znaků<br>16 str = s1:
    str = s1:
17 set_string(str); ,
\frac{18}{19}. . .
2021 void set\_string(char *s)<br>22 \{2223 strcpy(s, "123");
24 }
```
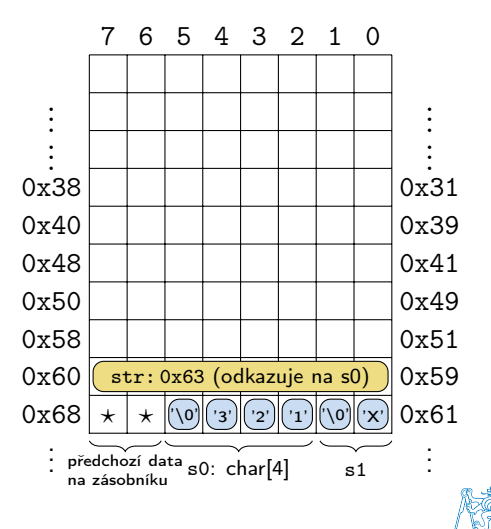

```
char s0[4] = "PRP":char sl[2];
 3 char *str = NULL:
 \overline{A}5 str = s0; // str je ukazatel
 6 ,
 7 \text{ str}[2] = 'G'; // nepřímé adresování8 ,
9 // s1 zatím není null-terminated<br>10 s1[0] = 'X':
    s1[0] = 'X':11 s1[1] = \sqrt{0};
\frac{12}{13}set\_string(s0) // pole jako ukazatel
14 ,
15 // pohled na řetězce jako pole znaků<br>16 str = s1:
    str = s1;
17 set_string(str); ,
\frac{18}{19}. . .
2021 void set\_string(char *s)<br>22 \{2223 strcpy(s, "123");
24 }
```
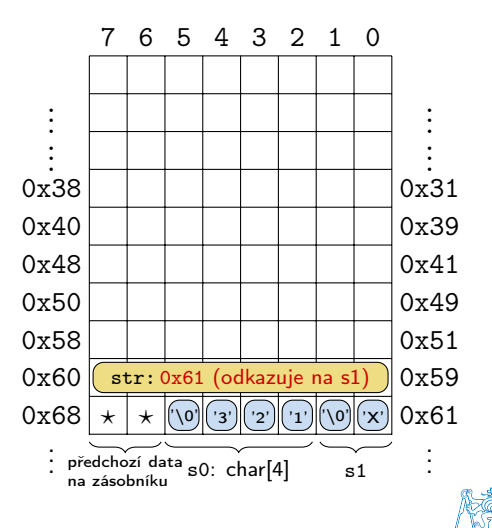

```
char s0[4] = "PRP":char sl[2];
 3 char *str = NULL:
 \frac{1}{4}5 str = s0; // str je ukazatel
6 ,
7 \text{ str}[2] = 'G'; // nepřímé adresování8 ,
    // s1 zatím není null-terminated
10 s1[0] = 'X':11 s1[1] = \sqrt{0'};
\frac{12}{13}set\_string(s0) // pole jako ukazatel
14 ,
15 // pohled na řetězce jako pole znaků<br>16 str = s1:
    str = s1:
17 set_string(str);
\frac{18}{19}. . .
2021 void set_string(char *s)<br>22 {
2223 \frac{\text{strcpy}(s, "123")}{?}24 },
```
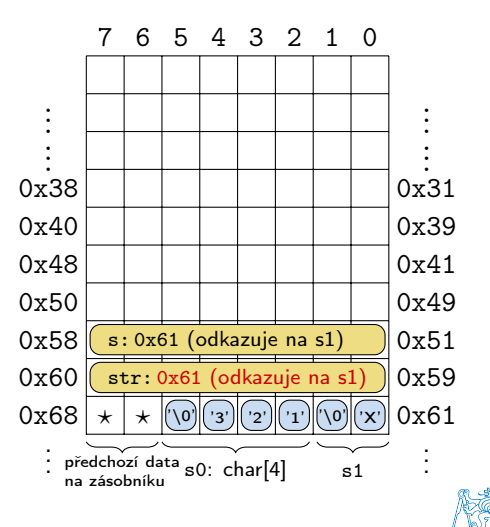

```
char s0[4] = "PRP":2 char sl[2];
 3 char *str = NULL:
 \frac{1}{4}5 str = s0; // str je ukazatel
 6 ,
 7 \text{ str}[2] = 'G'; // nepřímé adresování8 ,
    // s1 zatím není null-terminated
10 s1[0] = 'X':11 s1[1] = \sqrt{0'};
\frac{12}{13}set\_string(s0) // pole jako ukazatel
14 ,
15 // pohled na řetězce jako pole znaků<br>16 str = s1:
    str = s1:
17 set_string(str);
\frac{18}{19}. . .
2021 void set_string(char *s)22 \frac{1}{2}23 \frac{\text{strcpv}(s, "123")}{\text{strcpv}(s, "123")}24 },
```
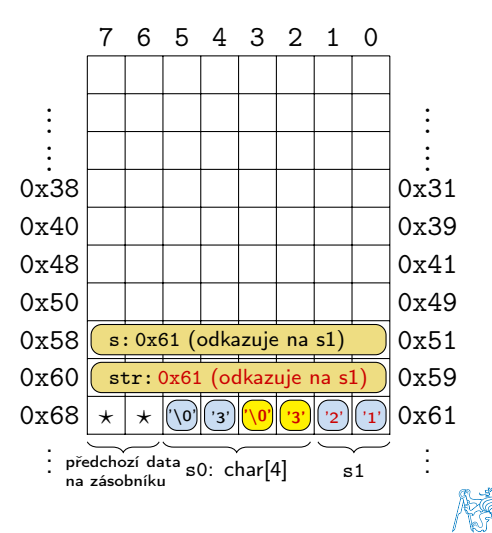

```
char s0[4] = "PRP":char sl[2];
 3 char *str = NULL:
 \overline{A}5 str = s0; // str je ukazatel
 6 ,
 7 \text{ str}[2] = 'G'; // nepřímé adresování8 ,
9 // s1 zatím není null-terminated<br>10 s1[0] = 'X':
    s1[0] = 'X':11 s1[1] = \sqrt{0};
\frac{12}{13}set\_string(s0) // pole jako ukazatel
14 ,
15 // pohled na řetězce jako pole znaků<br>16 str = s1:
    str = s1:
17 set_string(str);
\frac{18}{19}. . .
2021 void set\_string(char *s)<br>22 \{2223 strcpy(s, "123");
24 }
```
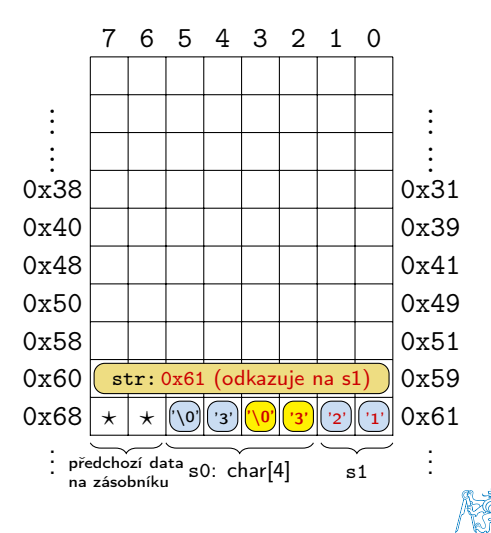

## Zjištění délky textového řetězce

**E** Textový řetězec v C je posloupnost znaků zakončená znakem  $\sqrt[3]{0}$ .

```
Je to souvislý blok paměti zakončený '\0'.
```
- Pamět (blok znaků) alokujeme jako proměnnou typu pole char[].
- Řetěz je ukazatel, hodnota je adresa v paměti, kde začíná posloupnost znaků, typ char\*.

Např. textový literál char \*str = "Textový literál";.

- Délku textového řetězce lze zjistit sekvenčním procházení odkazované části paměti znak po znaku až k $\rightarrow$ \0'.
	- Funkce strlen() ze standardní knihovny <string.h > pro práci s řetězci.
	- $\blacksquare$  Z principu má takový dotaz na délku řetězce lineární složitost  $O(n)$ .

```
int getLength(char *str)
\overline{2}3 \text{ int} ret = 0;
      while (str && str[ret] != '\0')
         ret += 1;
      6 }
7 return ret;
8 }
                                               3 }
```

```
for (int i = 0; i < argc; ++i) {
   printf("argv[%i]: getLength = %i -- strlen = %lu\n",
     i, getLength(argv[i]), strlen(argv[i]));
```

```
$ clang string_length.c && ./a.out
argv[0]: getLength = 7 -- strlen = 7
```
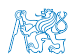

lec04/string\_length.c

Jan Faigl, 2023 B0B36PRP – Přednáška 04: Pole a ukazatele 48 / 53

#### Práce s textovými řetězci

- $\blacksquare$  V C isou řetězce pole znaků zakončené znakem  $\sqrt[3]{0}$ .
- Základní operace jsou definovány v knihovně <string.h>, například pro kopírování nebo porovnání řetězců.
	- char\* strcpy(char \*dst, char \*src);
	- int strcmp(const char \*s1, const char \*s2);
	- Funkce předpokládají dostatečný rozsah alokovaných polí
	- Funkce s explicitním limitem na maximální délku řetězců: char\* strncpy(char \*dst, char \*src, size\_t len); int strncmp(const char \*s1, const char \*s2, size\_t len);
- Převod řetězce na číslo <stdlib.h>
	- atoi(), atof() převod celého a necelého čísla.
	- long strtol(const char \*nptr, char \*\*endptr, int base);
	- double strtod(const char \*nptr, char \*\*restrict endptr);

Funkce atoi() a atof() jsou "obsolete", ale mohou být rychlejší.

■ Alternativně také např. sscanf().

Více viz man strcpy, strncmp, strtol, strtod, sscanf.

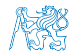

# Část II

# <span id="page-83-0"></span>[Část 2 – Zadání 4. domácího úkolu \(HW04\)](#page-83-0)

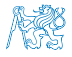

Jan Faigl, 2023 B0B36PRP – Přednáška 04: Pole a ukazatele 50 / 53

# Zadání 4. domácího úkolu HW04

#### Téma: Prvočíselný rozklad

Povinné zadání: 2b: Volitelné zadání: 3b: Bonusové zadání: 5b

- Motivace: Rozvinout znalost použití cyklů, proměnných a jejich reprezentace ve výpočetní úloze.
- Cíl: Osvojit si algoritmické řešení výpočetní úlohy
- Zadání: <https://cw.fel.cvut.cz/wiki/courses/b0b36prp/hw/hw04>
	- $\blacksquare$  Načtení posloupnosti kladných celých čísel (menších než  $10^6)$  zakončených nulou a jejich rozklad na prvočinitele.
	- $\blacksquare$  Volitelné zadání rozšiřuje rozsah hodnot vstupní čísel až do 10 $^8$  (celá čísla v rozsahu 64bitů). S ohledem na výpočetní náročnost řešení vyžaduje sofistikovanější přístup výpočtu s využitím techniky Eratosthenova síta.
	- Bonusové zadání dále úlohu rozšiřuje zpracování čísel s až 100 ciframi. Řešení vyžaduje implementaci vlastní reprezentace velkých celých čísel spolu s operacemi celočíselného dělením se zbytkem.
- Termín odevzdání: 11.11.2023, 23:59:59 PDT.
- Bonusová úloha: 13.01.2024, 23:59:59 PST.

Jan Faigl, 2023 B0B36PRP – Přednáška 04: Pole a ukazatele 51 / 53

[Diskutovaná témata](#page-86-0)

# Shrnutí přednášky

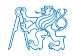

Jan Faigl, 2023 B0B36PRP – Přednáška 04: Pole a ukazatele 52 / 53

#### Diskutovaná témata

- <span id="page-86-0"></span>■ Jednorozměrná a vícerozměrná pole a jejich inicializace
- Ukazatel
- Textový řetězec
- Rozdíl mezi polem a ukazatelem
- Předávání polí funkcím
- Vstup a výstup programu argumenty programy a návratová hodnota

■ Příště: Ukazatele, paměťové třídy a volání funkcí.

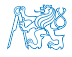

Jan Faigl, 2023 B0B36PRP – Přednáška 04: Pole a ukazatele 53 / 53

#### Diskutovaná témata

- Jednorozměrná a vícerozměrná pole a jejich inicializace
- Ukazatel
- Textový řetězec
- Rozdíl mezi polem a ukazatelem
- Předávání polí funkcím
- Vstup a výstup programu argumenty programy a návratová hodnota
- Příště: Ukazatele, paměťové třídy a volání funkcí.

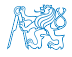

# <span id="page-88-0"></span>Část IV [Appendix](#page-88-0)

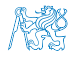

Jan Faigl, 2023 B0B36PRP – Přednáška 04: Pole a ukazatele 54 / 53

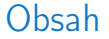

#### <span id="page-89-0"></span>[Kódovací příklad](#page-89-0)

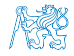

Jan Faigl, 2023 B0B36PRP – Přednáška 04: Pole a ukazatele 55 / 53

#### Kódovací příklad – hexdump – 1/4

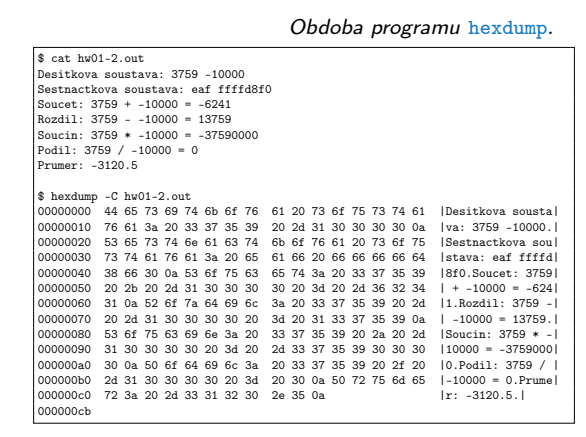

■ Implementujme program, který vytiskne vstup načtený ze stdin na stdout v hexa formátu.

■ Program vypíše na stdout nejvýše 16 hodnot na řádek, oddělených čárkou.

\$ clang hexdump.c -o hexdump && ./hexdump < hw01-2.out HEXDUMP: 44, 65, 73, 69, 74, 6b, 6f, 76, 61, 20, 73, 6f, 75, 73, 74, 61 76, 61, 3a, 20, 33, 37, 35, 39, 20, 2d, 31, 30, 30, 30, 30, 0a 53, 65, 73, 74, 6e, 61, 63, 74, 6b, 6f, 76, 61, 20, 73, 6f, 75 73, 74, 61, 76, 61, 3a, 20, 65, 61, 66, 20, 66, 66, 66, 66, 64 38, 66, 30, 0a, 53, 6f, 75, 63, 65, 74, 3a, 20, 33, 37, 35, 39 20, 2b, 20, 2d, 31, 30, 30, 30, 30, 20, 3d, 20, 2d, 36, 32, 34 31, 0a, 52, 6f, 7a, 64, 69, 6c, 3a, 20, 33, 37, 35, 39, 20, 2d 20, 2d, 31, 30, 30, 30, 30, 20, 3d, 20, 31, 33, 37, 35, 39, 0a 53, 6f, 75, 63, 69, 6e, 3a, 20, 33, 37, 35, 39, 20, 2a, 20, 2d 31, 30, 30, 30, 30, 20, 3d, 20, 2d, 33, 37, 35, 39, 30, 30, 30 30, 0a, 50, 6f, 64, 69, 6c, 3a, 20, 33, 37, 35, 39, 20, 2f, 20 2d, 31, 30, 30, 30, 30, 20, 3d, 20, 30, 0a, 50, 72, 75, 6d, 65 72, 3a, 20, 2d, 33, 31, 32, 30, 2e, 35, 0a HEXDUMP END

■ Na stderr vypíše na začátku "HEXDUMP:\n" a na konci "HEXDUMP END\n".

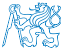

#### Kódovací příklad – hexdump – 2/4

■ Program napíšeme nejdříve kreativně, ale s počtem hodnot na řádek MAX\_WIDTH.

```
1 #include <stdio.h>
     2 #include <stdlib.h>
     3
       #ifndef MAX WIDTH
     5 #define MAX_WIDTH 16
     6 #endif
    7
     \sin \theta int main(void)
    9 {
    10 int ret = EXIT SUCCESS;
    11 int n = 0; // initialize
    12 int c; // we do not need to init.
    13
    14 fprintf(stderr, "HEXDUMP:\n");
                                            15 while ((c = getchar()) != EOF) {
                                            16 if (n >= MAX WIDTH) {
                                            n = 0;
                                            18 \text{putchar}(\prime\backslash n');
                                            19 }
                                            20 if (n > 0)21 printf(", ");
                                            22   }
                                            23 print(f''/02x'', c);24 n += 1;
                                            25 } //end while loop
                                            26 if (n > 0) {
                                            27 putchar(\prime\n<sup>'</sup>);
                                            28 }
                                            29 fprintf(stderr, "HEXDUMP END\n");
                                            30 return ret;
                                            31 }
Jan Faigl, 2023 B0B36PRP – Přednáška 04: Pole a ukazatele 57 / 53
```
# Kódovací příklad – hexdump – 3/4

■ Program upravíme redukcí počtu zanoření vyjmutím (dekompozice).

```
8 void print_hex(int c, int *n);
9
10 int main(void)11 \quad {
12 int n = 0:
13 int c; // we do not need to init
14
15 fprintf(stderr, "HEXDUMP:\n");
16 while ((c = getchar()) != EOF) {
17 print_hex(c, &n);
18 } //end while loop
19 if (n > 0) {
20 putchar(\cdot \n \cdot); // final EOL
21 }
22 fprintf(stderr, "HEXDUMP END\n");
23 return EXIT_SUCCESS; // always ok
24 }
```

```
15 void print_hex(int c, int *n)
16 \quad 517 if (*n) = MAX WIDTH) {
18 \times n = 0;
19 putchar(\prime\n<sup>'</sup>);
20 }
21 if (*n > 0) {
22 printf(", ");
23 }
24 printf("%02x", c);
25 *n += 1;
26 }
```
- Předávání ukazatele (adresy) proměnné n je nutné.
- Vyzkoušejte chování programu s předáváním hodnoty n.

```
void print_hex(int c, int n);
```
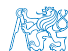

#### Kódovací příklad – hexdump – 4/4

Vyzkoušejte program s přesměrování binárního souboru na stdin našeho hexdump.

■ Program spustíme s přesměrováním stdin ze souboru, např. hw01-2.out a přesměrováním výstupu stdout do souboru hex.out.

\$ clang hexdump-2.c -o hexdump && ./hexdump < hw01-2.out > hex.out HEXDUMP: HEXDUMP END \$ cat hex.out 44, 65, 73, 69, 74, 6b, 6f, 76, 61, 20, 73, 6f, 75, 73, 74, 61 76, 61, 3a, 20, 33, 37, 35, 39, 20, 2d, 31, 30, 30, 30, 30, 0a 53, 65, 73, 74, 6e, 61, 63, 74, 6b, 6f, 76, 61, 20, 73, 6f, 75 73, 74, 61, 76, 61, 3a, 20, 65, 61, 66, 20, 66, 66, 66, 66, 64 38, 66, 30, 0a, 53, 6f, 75, 63, 65, 74, 3a, 20, 33, 37, 35, 39 20, 2b, 20, 2d, 31, 30, 30, 30, 30, 20, 3d, 20, 2d, 36, 32, 34 31, 0a, 52, 6f, 7a, 64, 69, 6c, 3a, 20, 33, 37, 35, 39, 20, 2d 20, 2d, 31, 30, 30, 30, 30, 20, 3d, 20, 31, 33, 37, 35, 39, 0a 53, 6f, 75, 63, 69, 6e, 3a, 20, 33, 37, 35, 39, 20, 2a, 20, 2d 31, 30, 30, 30, 30, 20, 3d, 20, 2d, 33, 37, 35, 39, 30, 30, 30 30, 0a, 50, 6f, 64, 69, 6c, 3a, 20, 33, 37, 35, 39, 20, 2f, 20 2d, 31, 30, 30, 30, 30, 20, 3d, 20, 30, 0a, 50, 72, 75, 6d, 65 72, 3a, 20, 2d, 33, 31, 32, 30, 2e, 35, 0a

■ Obsah stderr není přesměrován, proto se vypíše na terminál.

■ Při kompilaci definujeme počet hodnot na řádek MAX\_WIDTH=20 a program spustíme s přesměrováním stderr do souboru hex.err.

\$ clang -DMAX\_WIDTH=20 hexdump.c -o hexdump && ./hexdump <hw01-2.out 2> hex.err 44, 65, 73, 69, 74, 6b, 6f, 76, 61, 20, 73, 6f, 75, 73, 74, 61, 76, 61, 3a, 20 33, 37, 35, 39, 20, 2d, 31, 30, 30, 30, 30, 0a, 53, 65, 73, 74, 6e, 61, 63, 74 6b, 6f, 76, 61, 20, 73, 6f, 75, 73, 74, 61, 76, 61, 3a, 20, 65, 61, 66, 20, 66 66, 66, 66, 64, 38, 66, 30, 0a, 53, 6f, 75, 63, 65, 74, 3a, 20, 33, 37, 35, 39 20, 2b, 20, 2d, 31, 30, 30, 30, 30, 20, 3d, 20, 2d, 36, 32, 34, 31, 0a, 52, 6f 7a, 64, 69, 6c, 3a, 20, 33, 37, 35, 39, 20, 2d, 20, 2d, 31, 30, 30, 30, 30, 20 3d, 20, 31, 33, 37, 35, 39, 0a, 53, 6f, 75, 63, 69, 6e, 3a, 20, 33, 37, 35, 39 20, 2a, 20, 2d, 31, 30, 30, 30, 30, 20, 3d, 20, 2d, 33, 37, 35, 39, 30, 30, 30 30, 0a, 50, 6f, 64, 69, 6c, 3a, 20, 33, 37, 35, 39, 20, 2f, 20, 2d, 31, 30, 30 30, 30, 20, 3d, 20, 30, 0a, 50, 72, 75, 6d, 65, 72, 3a, 20, 2d, 33, 31, 32, 30 2e, 35, 0a \$ cat hex.err HEXDUMP: HEXDUMP END

■ Obsah stderr je přesměrování, proto se nevypíše na terminál.

Jan Faigl, 2023 B0B36PRP – Přednáška 04: Pole a ukazatele 59 / 53

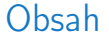

#### <span id="page-94-0"></span>[Kódovací příklad](#page-89-0)

[Ukazatelová aritmetika](#page-94-0)

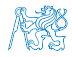

Jan Faigl, 2023 B0B36PRP – Přednáška 04: Pole a ukazatele 60 / 53

#### Ukazatelová (pointerová) aritmetika

- S ukazately (pointery) lze provádět aritmetické operace  $+ a (p\ddot{r})\ddot{c}$  nebo odčítat celé číslo).
	- ukazatel = ukazatel stejného typu + (nebo -) a celé číslo (int).
	- **Nebo lze používat zkrácený zápis např.** ukazatel  $+= 1$  a unární operátory např. ukazatel++.
- Aritmetické operace jsou užitečné pokud ukazatel odkazuje na více položek daného typu (souvislý blok paměti).
	- Např. pole položek příslušného typu;
	- Dynamicky alokovaný souvislý blok paměti.
- Přičtením hodnoty celého čísla k pointeru "posouváme" hodnotu pointeru na další prvek, např.

 $int a[10]:$ int  $*p = a$ ;

- int i =  $*(p+2)$ ; //odkazuje na hodnotu 3. prvku pole a
	- Podle typu ukazatele se hodnota adresy příslušně zvýší.
	- $\bullet$  (p+2) je ekvivalentní adrese p + 2\*sizeof(int).
	- Příklad použití viz lec04/pointers\_and\_array.c

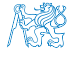

#### Příklad ukazatelové aritmetiky

- Ukazatel je proměnná jejíž hodnota je adresa v paměti.
- Uazatelová aritmetika zoohledňuje typ proměnné, její velikost v paměti.
- Přičtením hodnoty 1 k proměnné typu ukazatel je vypočtena adresa následujícího prvku, adresa je zvětšena o hodnotu odpovídající sizeof() příslušného typu.

```
nt getLength(char *str)
2 {
     int ret = 0;
     while (str && str[ret] != '\0'
        ret += 1;6 }
     return ret;
8 }
                                             int getLengthPtr1(char *str)
                                           2 {
                                           \frac{3}{3} int ret = 0;
                                           4 while (str && (*str++) != '\0') {
                                                   ret += 1;
                                           6 }
                                                return ret;
                                           8 }
                                                                                        int getLengthPtr2(char *str)
                                                                                     \overline{2}\frac{3}{1} int ret = 0;
                                                                                           while (str && (**str++)) ret += 1;
                                                                                           return ret;
                                                                                      6 }
```
■ Textový řetězec můžeme interpretovat jako pole znaků char[] nebo ukazatel char\*.

lec04/string\_length.c

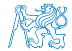